## Seed bank models in population genetics

#### **Jochen Blath**

Joint work with

**Adrian Gonz ´ alez Casanova, Noemi Kurt, ´ Maite Wilke Berenguer, Eugenio Buzzoni, Jere Koskela...**

<span id="page-0-0"></span>CIRM Luminy, June 2018

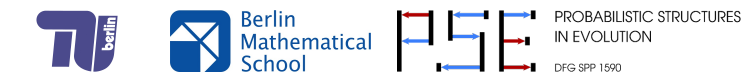

*Dormancy* is an adaptive trait that has independently evolved multiple times across the tree of life.

- For example, many microorganisms can enter a reversible state of *vanishing metabolic activity*. These dormant forms may stay inactive for extended periods of time.
- Dormancy allows a population to maintain a reservoir of genotypic and phenotypic diversity (i.e., a *seed bank*) that can contribute to the long-term survival of a population. This "bet hedging" strategy has long been of interest to ecologists.
- <span id="page-1-0"></span>• However, in population genetics, comparatively little is known about how dormancy influences the *evolutionary forces* of genetic drift, mutation, selection, recombination, and gene flow. See [LENNON & SHOEMAKER 2018] for a recent systematic overview.

- *Dormancy* is an adaptive trait that has independently evolved multiple times across the tree of life.
- For example, many microorganisms can enter a reversible state of *vanishing metabolic activity*. These dormant forms may stay inactive for extended periods of time.
- Dormancy allows a population to maintain a reservoir of genotypic and phenotypic diversity (i.e., a *seed bank*) that can contribute to the long-term survival of a population. This "bet hedging" strategy has long been of interest to ecologists.
- <span id="page-2-0"></span>• However, in population genetics, comparatively little is known about how dormancy influences the *evolutionary forces* of genetic drift, mutation, selection, recombination, and gene flow. See [LENNON & SHOEMAKER 2018] for a recent systematic overview.

- *Dormancy* is an adaptive trait that has independently evolved multiple times across the tree of life.
- For example, many microorganisms can enter a reversible state of *vanishing metabolic activity*. These dormant forms may stay inactive for extended periods of time.
- Dormancy allows a population to maintain a reservoir of genotypic and phenotypic diversity (i.e., a *seed bank*) that can contribute to the long-term survival of a population. This "bet hedging" strategy has long been of interest to ecologists.
- <span id="page-3-0"></span>• However, in population genetics, comparatively little is known about how dormancy influences the *evolutionary forces* of genetic drift, mutation, selection, recombination, and gene flow. See [LENNON & SHOEMAKER 2018] for a recent systematic overview.

- *Dormancy* is an adaptive trait that has independently evolved multiple times across the tree of life.
- For example, many microorganisms can enter a reversible state of *vanishing metabolic activity*. These dormant forms may stay inactive for extended periods of time.
- Dormancy allows a population to maintain a reservoir of genotypic and phenotypic diversity (i.e., a *seed bank*) that can contribute to the long-term survival of a population. This "bet hedging" strategy has long been of interest to ecologists.
- <span id="page-4-0"></span>• However, in population genetics, comparatively little is known about how dormancy influences the *evolutionary forces* of genetic drift, mutation, selection, recombination, and gene flow. See [LENNON & SHOEMAKER 2018] for a recent systematic overview.

[LENNON & JONES, 2011] investigate dormancy in microbial communities:

- A large fraction of microorganisms in nature seems to be metabolically inactive.
- There is a variety of mechanisms for the initiation and termination of dormancy: Can be triggered by environmental cues (temperature, pH, resources, antibiotics treatment)...
- <span id="page-5-0"></span> $\bullet$  ... but also seems to happen spontaneously:

[LENNON & JONES, 2011] investigate dormancy in microbial communities:

- A large fraction of microorganisms in nature seems to be metabolically inactive.
- There is a variety of mechanisms for the initiation and termination of dormancy: Can be triggered by environmental cues (temperature, pH, resources, antibiotics treatment)...
- <span id="page-6-0"></span> $\bullet$  ... but also seems to happen spontaneously:

[LENNON & JONES, 2011] investigate dormancy in microbial communities:

- A large fraction of microorganisms in nature seems to be metabolically inactive.
- There is a variety of mechanisms for the initiation and termination of dormancy: Can be triggered by environmental cues (temperature, pH, resources, antibiotics treatment)...
- <span id="page-7-0"></span>• ... but also seems to happen spontaneously:

[LENNON & JONES, 2011] investigate dormancy in microbial communities:

- A large fraction of microorganisms in nature seems to be metabolically inactive.
- There is a variety of mechanisms for the initiation and termination of dormancy: Can be triggered by environmental cues (temperature, pH, resources, antibiotics treatment)...
- <span id="page-8-0"></span>• ... but also seems to happen spontaneously:

### Dormancy in microbial communities

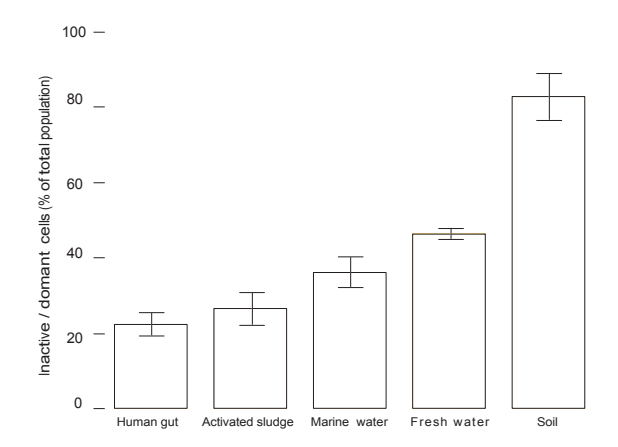

<span id="page-9-0"></span>Figure: Percentage of inactive cells in microbial communities, data from [LENNON & JONES, 2011])

# Mathematical modeling of seed-banks

Many (empirical) studies. Only relatively recently, systematic derivation of mathematical models. See e.g. (incomplete list)

- [KAJ, KRONE & LASCOUX 2001] (Wright-Fisher model with "weak seed bank"),
- [TELLIER, LAURENT, LAINER, PAVLIDIS, STEPHAN 2011] (inference of "seed bank  $\bullet$ parameters" in wild tomatoe species),
- [LENNON & JONES 2011] (overview and concepts for seed bank models in microbial communities),
- [BEGCKW 2015, BGCKW 2016,...] ("seed bank coalescent", "seed bank diffusion", some properties and evolutionary parameters),
- [KOOPMANN, MÜLLER, TELLIER, ŽIVKOVIĆ 2017] ("weak" seed banks and
- [DEN HOLLANDER & PEDERZANI 2017] (strong seed bank models on torus, IBD),
- <span id="page-10-0"></span>[SHOEMAKER & LENNON 2018] (systematic discussion of existing models and interplay with evolutionary forces).

# Mathematical modeling of seed-banks

Many (empirical) studies. Only relatively recently, systematic derivation of mathematical models. See e.g. (incomplete list)

- [KAJ, KRONE & LASCOUX 2001] (Wright-Fisher model with "weak seed bank"),
- [TELLIER, LAURENT, LAINER, PAVLIDIS, STEPHAN 2011] (inference of "seed bank parameters" in wild tomatoe species),
- [LENNON & JONES 2011] (overview and concepts for seed bank models in microbial communities),
- [BEGCKW 2015, BGCKW 2016,...] ("seed bank coalescent", "seed bank diffusion", some properties and evolutionary parameters),
- [KOOPMANN, MÜLLER, TELLIER, ŽIVKOVIĆ 2017] ("weak" seed banks and selection),
- [DEN HOLLANDER & PEDERZANI 2017] (strong seed bank models on torus, IBD),
- <span id="page-11-0"></span>• [SHOEMAKER & LENNON 2018] (systematic discussion of existing models and interplay with evolutionary forces).

- Review of known seed bank models in population genetics including "*seed bank coalescent / seed bank diffusion*" (introduced in previous Luminy talk in 2015), based on "spontaneous switching".
- Report progress in understanding of *boundary behaviour* of seed bank diffusion and the relation between "weak" and "strong" seed bank models via a *stochastic delay equation*.
- Separation of timescales: Provide an application of the *method of duality* to identify *degenerate diffusion limits*.
- *Statistical method* to select seed bank model based on IMS data.
- <span id="page-12-0"></span>New seed bank model incorporating *responsive switching*, further extending the class of "*on/off coalescents*".

- Review of known seed bank models in population genetics including "*seed bank coalescent / seed bank diffusion*" (introduced in previous Luminy talk in 2015), based on "spontaneous switching".
- Report progress in understanding of *boundary behaviour* of seed bank diffusion and the relation between "weak" and "strong" seed bank models via a *stochastic delay equation*.
- Separation of timescales: Provide an application of the *method of duality* to identify *degenerate diffusion limits*.
- *Statistical method* to select seed bank model based on IMS data.
- <span id="page-13-0"></span>New seed bank model incorporating *responsive switching*, further extending the class of "*on/off coalescents*".

- Review of known seed bank models in population genetics including "*seed bank coalescent / seed bank diffusion*" (introduced in previous Luminy talk in 2015), based on "spontaneous switching".
- Report progress in understanding of *boundary behaviour* of seed bank diffusion and the relation between "weak" and "strong" seed bank models via a *stochastic delay equation*.
- **Separation of timescales: Provide an application of the** *method of duality* to identify *degenerate diffusion limits*.
- *Statistical method* to select seed bank model based on IMS data.
- <span id="page-14-0"></span>New seed bank model incorporating *responsive switching*, further extending the class of "*on/off coalescents*".

- Review of known seed bank models in population genetics including "*seed bank coalescent / seed bank diffusion*" (introduced in previous Luminy talk in 2015), based on "spontaneous switching".
- Report progress in understanding of *boundary behaviour* of seed bank diffusion and the relation between "weak" and "strong" seed bank models via a *stochastic delay equation*.
- **Separation of timescales: Provide an application of the** *method of duality* to identify *degenerate diffusion limits*.
- *Statistical method* to select seed bank model based on IMS data.
- <span id="page-15-0"></span>New seed bank model incorporating *responsive switching*, further extending the class of "*on/off coalescents*".

- Review of known seed bank models in population genetics including "*seed bank coalescent / seed bank diffusion*" (introduced in previous Luminy talk in 2015), based on "spontaneous switching".
- Report progress in understanding of *boundary behaviour* of seed bank diffusion and the relation between "weak" and "strong" seed bank models via a *stochastic delay equation*.
- **Separation of timescales: Provide an application of the** *method of duality* to identify *degenerate diffusion limits*.
- *Statistical method* to select seed bank model based on IMS data.
- <span id="page-16-0"></span>New seed bank model incorporating *responsive switching*, further extending the class of "*on/off coalescents*".

Set-up: haploid population, discrete generations, fixed population size  $N(= 5)$ 

<span id="page-17-0"></span>Choose 1 parent uniformly at random "multinomial sampling" 0 1

Set-up: haploid population, discrete generations, fixed population size  $N(= 5)$ 

**Choose 1 parent uniformly at random** "multinomial sampling"

<span id="page-18-0"></span>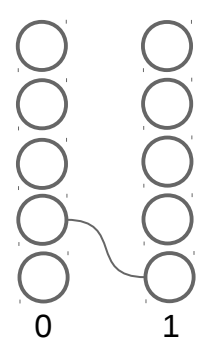

Set-up: haploid population, discrete generations, fixed population size  $N(= 5)$ 

**Choose 1 parent uniformly at random** "multinomial sampling"

<span id="page-19-0"></span>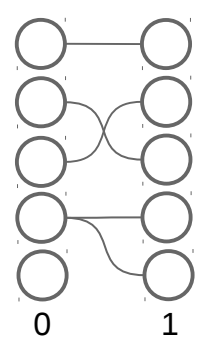

Set-up: haploid population, discrete generations, fixed population size  $N(= 5)$ 

Choose 1 parent uniformly at random "multinomial sampling"

<span id="page-20-0"></span>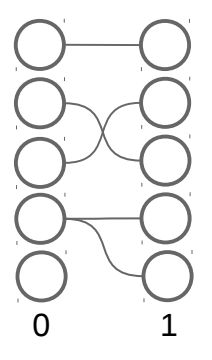

Set-up: haploid population, discrete generations, fixed population size  $N(= 5)$ 

Choose 1 parent uniformly at random "multinomial sampling"

<span id="page-21-0"></span>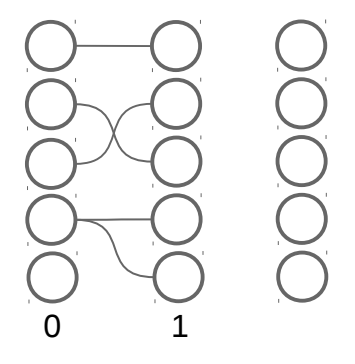

Set-up: haploid population, discrete generations, fixed population size  $N(= 5)$ 

Choose 1 parent uniformly at random "multinomial sampling"

<span id="page-22-0"></span>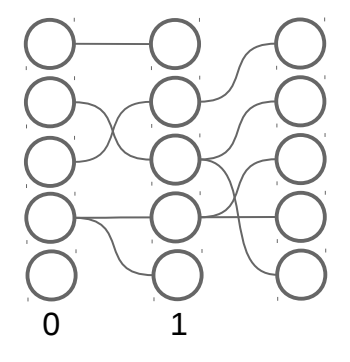

Set-up: haploid population, discrete generations, fixed population size  $N(= 5)$ 

Choose 1 parent uniformly at random "multinomial sampling"

<span id="page-23-0"></span>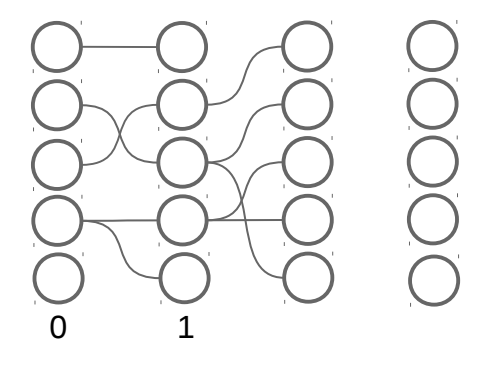

Set-up: haploid population, discrete generations, fixed population size  $N(= 5)$ 

Choose 1 parent uniformly at random "multinomial sampling"

<span id="page-24-0"></span>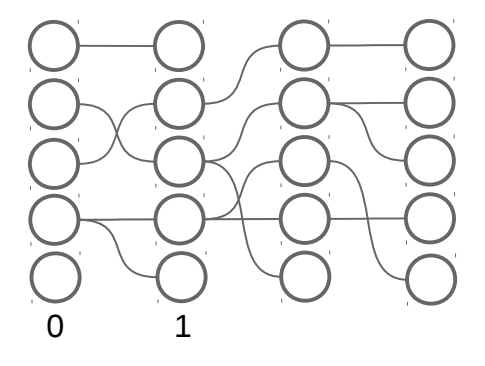

Set-up: haploid population, discrete generations, fixed population size  $N(= 5)$ 

Choose 1 parent uniformly at random "multinomial sampling"

<span id="page-25-0"></span>

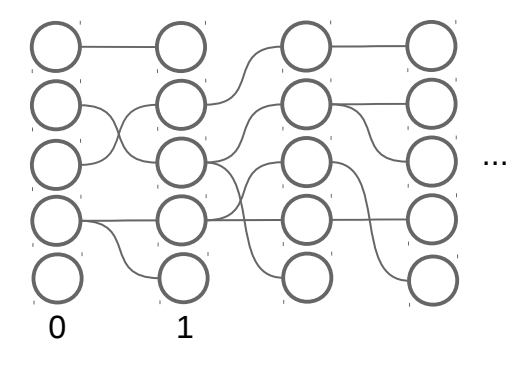

Set-up: haploid population, discrete generations, fixed population size  $N(= 5)$ 

Choose 1 parent uniformly at random "multinomial sampling"

<span id="page-26-0"></span>

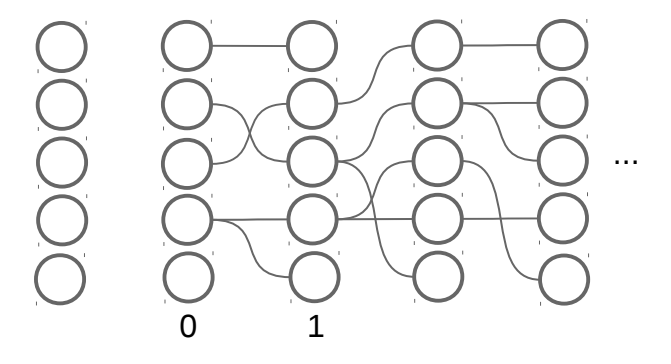

Set-up: haploid population, discrete generations, fixed population size  $N(= 5)$ 

Choose 1 parent uniformly at random "multinomial sampling"

<span id="page-27-0"></span>

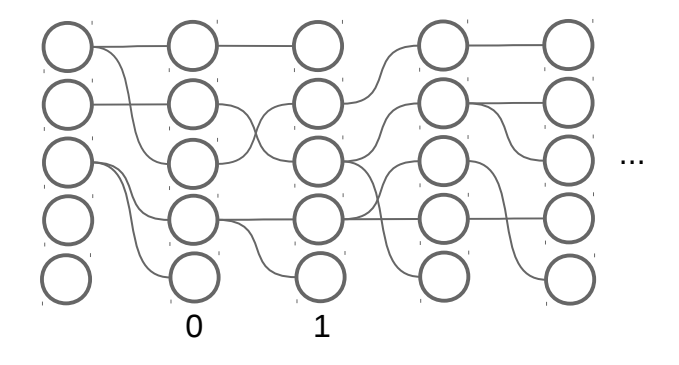

Set-up: haploid population, discrete generations, fixed population size  $N(= 5)$ 

Choose 1 parent uniformly at random "multinomial sampling"

<span id="page-28-0"></span>

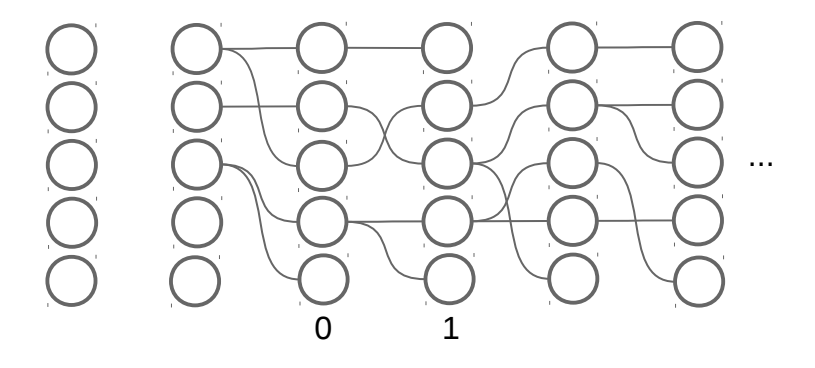

Set-up: haploid population, discrete generations, fixed population size  $N(= 5)$ 

Choose 1 parent uniformly at random "multinomial sampling"

<span id="page-29-0"></span>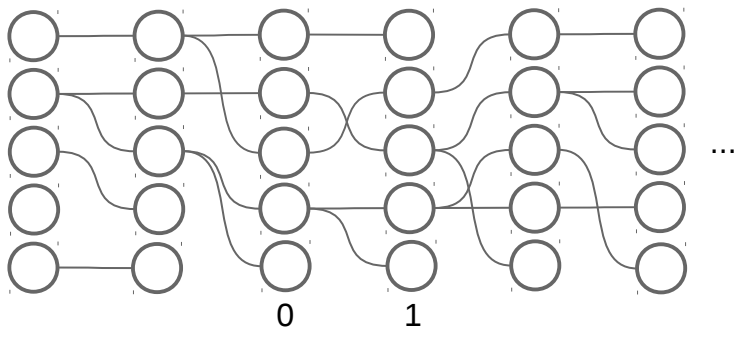

Set-up: haploid population, discrete generations, fixed population size  $N(= 5)$ 

Choose 1 parent uniformly at random "multinomial sampling"

<span id="page-30-0"></span>0 1  $\ldots$  .  $\bigcap_{n}$   $\bigcap_{n}$   $\bigcap_{n}$   $\bigcap_{n}$   $\bigcap_{n}$   $\bigcap_{n}$   $\ldots$ 

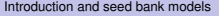

<span id="page-31-0"></span>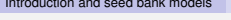

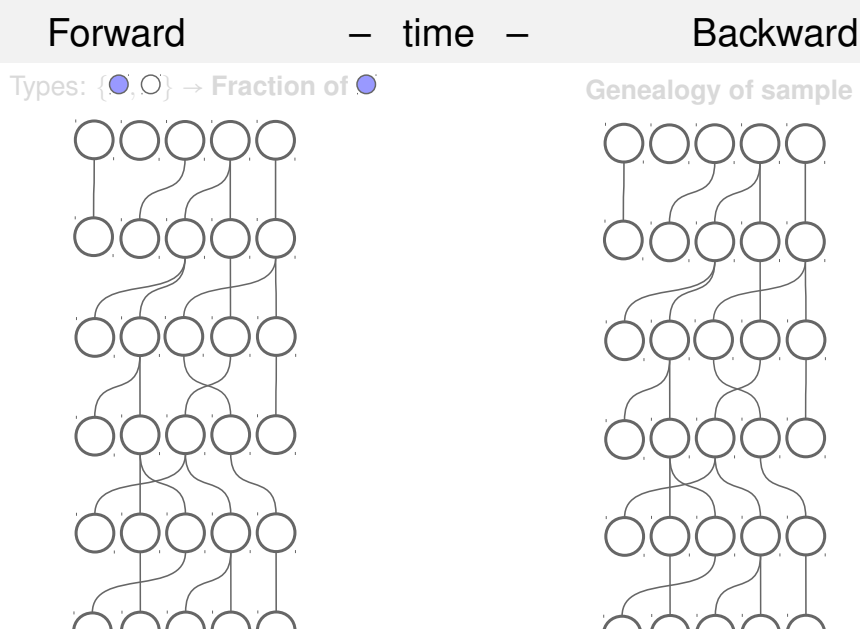

<span id="page-32-0"></span>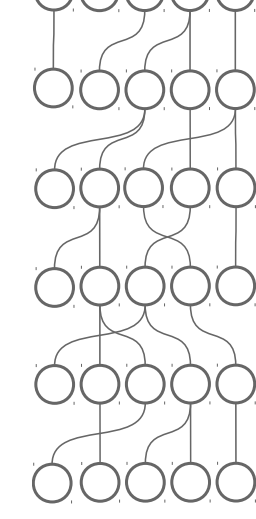

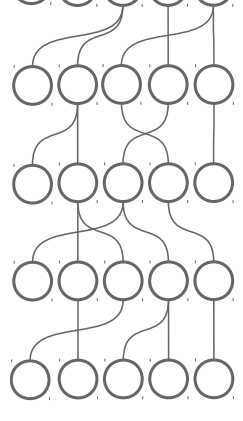

<span id="page-33-0"></span>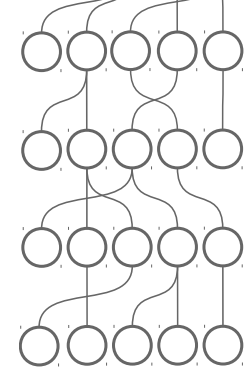
Forward – time – Backward Types: { , } → **Fraction of Genealogy of sample**

<span id="page-36-0"></span>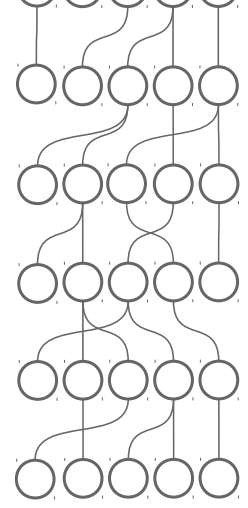

<span id="page-37-0"></span>Forward – time – Backward Types: {**○**,○} → **Fraction of ● Genealogy of sample** 

<span id="page-38-0"></span>Forward – time – Backward Types: {**○**,○} → **Fraction of ● Genealogy of sample** 

<span id="page-39-0"></span>Forward – time – Backward Types: {**○**,○} → **Fraction of ● Genealogy of sample** 

Forward – time – Backward **Fraction**  $X^N$  of  $X_r^N :=$ 1  $\overline{N} \underset{i \in \llbracket N \rrbracket}{\succeq}$  $\mathbf{1}_{\{i\text{ in generation }r\text{ is } \bullet\}}$ **Genealogy** Π *<sup>N</sup>* **of sample** Theorem 1.2 (Kingman '82)  $(\Pi^{(N,k)}_{\lfloor Nt \rfloor})$  $\left(\begin{matrix} (N,k) \\ Nt \end{matrix}\right)_{t\geq 0} \Rightarrow \left(\prod_{t=1}^{k} t\right)_{t\geq 0}$ 

Theorem 1.1 (Wright '31, Feller '51,...)  $(X_{\lfloor Nt \rfloor}^N)_{t \geq 0} \Rightarrow (X_t)_{t \geq 0}$ *for*  $N \rightarrow \infty$  *on*  $D_{[0,\infty)}([0,1])$ *, where* 

<span id="page-40-0"></span> $dX_t = \sqrt{X_t(1 - X_t)}dB_t$ 

Forward – time – Backward **Fraction**  $X^N$  of  $X_r^N :=$ 1  $\overline{N} \underset{i \in \llbracket N \rrbracket}{\succeq}$  $\mathbf{1}_{\{i\text{ in generation }r\text{ is } \bullet\}}$ Theorem 1.1 (Wright '31, Feller '51,...)  $(X_{\lfloor Nt \rfloor}^N)_{t \ge 0} \Rightarrow (X_t)_{t \ge 0}$ *for*  $N \to \infty$  *on*  $D_{[0,\infty)}([0,1])$ *, where*  $dX_t = \sqrt{X_t(1 - X_t)}dB_t$ **Genealogy** Π *<sup>N</sup>* **of sample** Theorem 1.2 (Kingman '82)  $(\Pi^{(N,k)}_{\lfloor Nt \rfloor})$  $\left(\begin{matrix} (N,k) \\ Nt \end{matrix}\right)_{t\geq 0} \Rightarrow \left(\prod_{t=1}^{k} t\right)_{t\geq 0}$ 

<span id="page-41-0"></span>*Wright-Fisher diffusion*

<span id="page-42-0"></span>Forward – time – Backward **Fraction**  $X^N$  of  $X_r^N :=$ 1  $\overline{N} \underset{i \in \llbracket N \rrbracket}{\succeq}$  $\mathbf{1}_{\{i\text{ in generation }r\text{ is } \bullet\}}$ Theorem 1.1 (Wright '31, Feller '51,...)  $(X_{\lfloor Nt \rfloor}^N)_{t \ge 0} \Rightarrow (X_t)_{t \ge 0}$ *for*  $N \to \infty$  *on*  $D_{[0,\infty)}([0,1])$ *, where*  $dX_t = \sqrt{X_t(1 - X_t)}dB_t$ *Wright-Fisher diffusion* **Genealogy** Π *<sup>N</sup>* **of sample** Theorem 1.2 (Kingman '82)  $(\Pi^{(N,k)}_{\lfloor Nt \rfloor})$  $\binom{(N,k)}{Nt}$ <sub> $t\geq 0$ </sub>  $\Rightarrow$   $\left(\prod_{t=1}^{k}\right)_{t\geq 0}$ 

<span id="page-43-0"></span>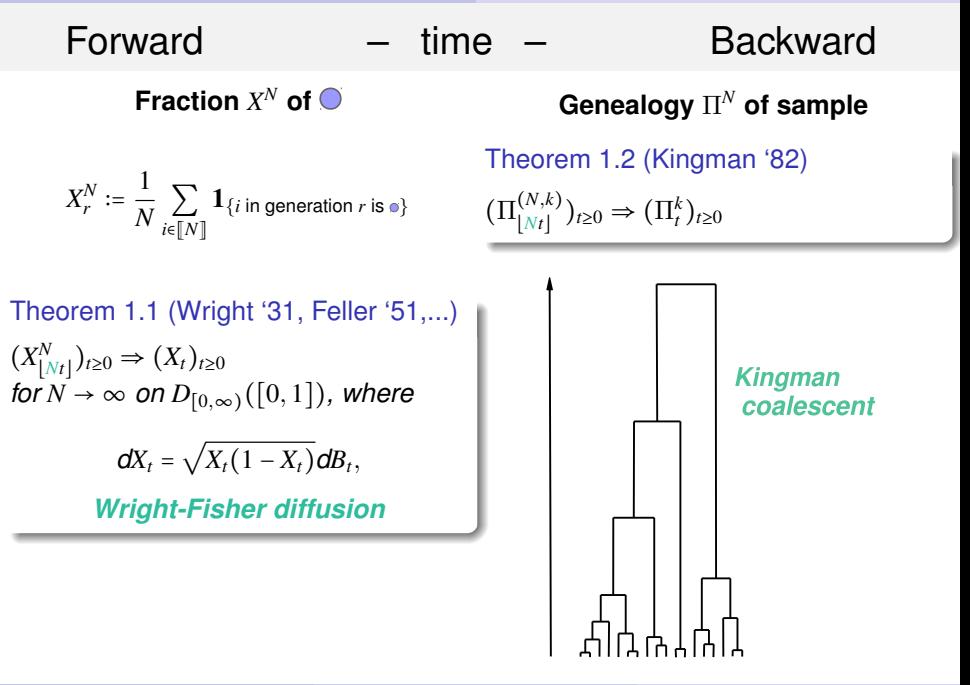

## Moment Duality

Fraction  $\{X_t\}$  of  $\bigcirc$  Wright-Fisher diffusion, Genealogy {Π*<sup>t</sup>*} of sample Kingman coalescent, Block counting process  $\{N_t\}$ , given by  $N_t = |\Pi_t|, t \ge 0$ .

Theorem 1.3 (Moment Duality)

<span id="page-44-0"></span> $\mathbb{E}^n\big[ x^{N(t)} \big] = \mathbb{E}_x \big[ X(t)^n \big].$ 

*Here*  $H(x, n) := x^n$  *is the "probability to sample*  $n \bullet$  *individuals if fraction is*  $x$ <sup>*'*</sup>

## Moment Duality

Fraction  $\{X_t\}$  of  $\bigcirc$  Wright-Fisher diffusion, Genealogy {Π*<sup>t</sup>*} of sample Kingman coalescent, Block counting process  $\{N_t\}$ , given by  $N_t = |\Pi_t|, t \ge 0$ .

Theorem 1.3 (Moment Duality)

<span id="page-45-0"></span> $\mathbb{E}^n\big[ x^{N(t)} \big] = \mathbb{E}_x \big[ X(t)^n \big].$ 

*Here*  $H(x, n) = x^n$  *is the "probability to sample*  $n \bullet$  *individuals if fraction is*  $x^r$ 

## Seed bank models with ancestral jumps

[KAJ, KRONE & LASCOUX 2001]: One idea to introduce seed banks into a Wright-Fisher model is to allow individuals to pick parents from the *<sup>m</sup>* <sup>∈</sup> <sup>N</sup> *past generations* (and not only from previous generation):

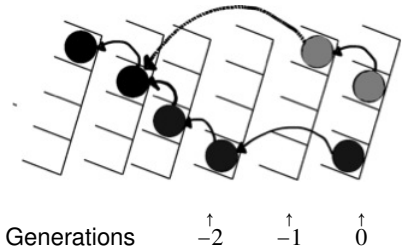

<span id="page-46-0"></span>0

Picture: Pop size *N* = 4. Generations

#### Known results, I

• [KAJ, KRONE & LASCOUX 2001] show that if each individual independently picks a random  $B \in \{1, \ldots, m\}$ , and then its parent from *B* generations ago, then the ancestral process converges under the usual rescaling to a *time-changed Kingman coalescent*, where coalescence rates are multiplied by

<span id="page-47-0"></span>
$$
\frac{1}{\mathbb{E}[B]^2} \leq 1.
$$

- This *decelerates* the coalescent, leading to an increase in the effective population size. Note that *B* and *m* do not scale with *N*.
- Since the overall coalescent tree structure is retained, this leaves the normalized site frequency spectrum (nSFS) in the IMS model unchanged. Hence, we speak of a *'weak' seed bank effect*.

#### Known results, I

• [KAJ, KRONE & LASCOUX 2001] show that if each individual independently picks a random  $B \in \{1, \ldots, m\}$ , and then its parent from *B* generations ago, then the ancestral process converges under the usual rescaling to a *time-changed Kingman coalescent*, where coalescence rates are multiplied by

<span id="page-48-0"></span>
$$
\frac{1}{\mathbb{E}[B]^2} \leq 1.
$$

- This *decelerates* the coalescent, leading to an increase in the effective population size. Note that *B* and *m* do not scale with *N*.
- Since the overall coalescent tree structure is retained, this leaves the normalized site frequency spectrum (nSFS) in the IMS model unchanged. Hence, we speak of a *'weak' seed bank effect*.

#### Known results, I

• [KAJ, KRONE & LASCOUX 2001] show that if each individual independently picks a random  $B \in \{1, \ldots, m\}$ , and then its parent from *B* generations ago, then the ancestral process converges under the usual rescaling to a *time-changed Kingman coalescent*, where coalescence rates are multiplied by

<span id="page-49-0"></span>
$$
\frac{1}{\mathbb{E}[B]^2} \leq 1.
$$

- This *decelerates* the coalescent, leading to an increase in the effective population size. Note that *B* and *m* do not scale with *N*.
- Since the overall coalescent tree structure is retained, this leaves the normalized site frequency spectrum (nSFS) in the IMS model unchanged. Hence, we speak of a *'weak' seed bank effect*.

## Seed banks in bacterial communities

Dormancy: Initiaton and resuscitation à la [LENNON & JONES 2011]

<span id="page-50-0"></span>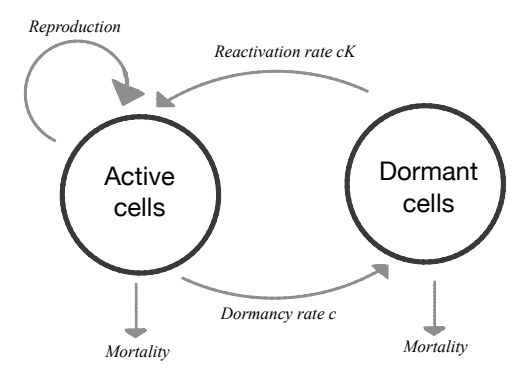

Spontaneous switching - *migration* between active and dormant population!

# Seed banks in bacterial communities

Dormancy: Initiaton and resuscitation à la [LENNON & JONES 2011]

<span id="page-51-0"></span>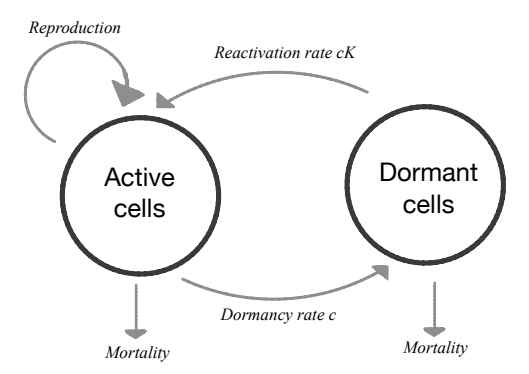

Spontaneous switching - *migration* between active and dormant population!

Set-up: WF-type model, active (size *N*) and dormant (size *M*) subpopulations

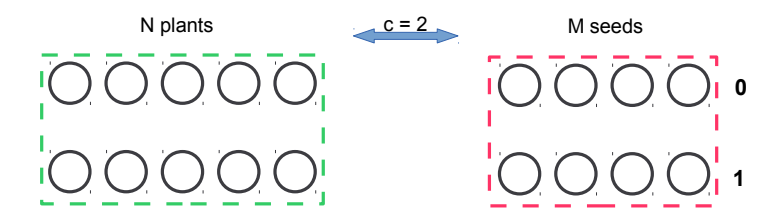

*N* plants produce *N* − *c* plants by multinomial sampling

- *c* seeds are selected uniformly to germinate: one plant each
- *N* plants produce c seeds by multinomial sampling
- *N* − *c* seeds stay in the seed bank
- <span id="page-52-0"></span>• Offspring inherit the type of their parents

Set-up: WF-type model, active (size *N*) and dormant (size *M*) subpopulations

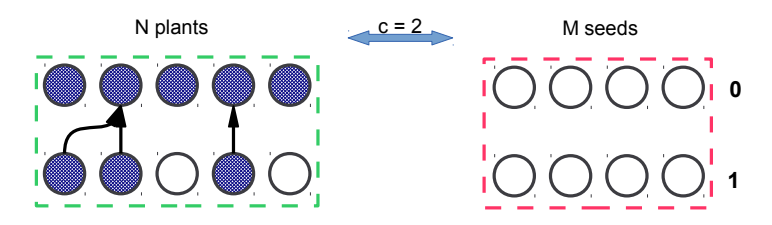

*N* plants produce *N* − *c* plants by multinomial sampling

- *c* seeds are selected uniformly to germinate: one plant each
- *N* plants produce c seeds by multinomial sampling
- *N* − *c* seeds stay in the seed bank
- <span id="page-53-0"></span>• Offspring inherit the type of their parents

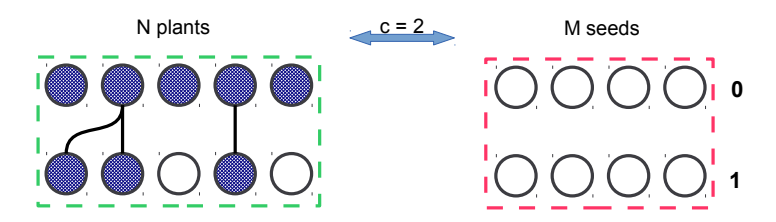

- *N* plants produce *N* − *c* plants by multinomial sampling
- *c* seeds are selected uniformly to germinate: one plant each
- *N* plants produce c seeds by multinomial sampling
- *N* − *c* seeds stay in the seed bank
- <span id="page-54-0"></span>• Offspring inherit the type of their parents

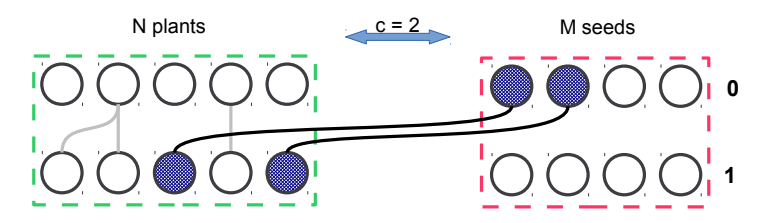

- *N* plants produce *N* − *c* plants by multinomial sampling
- *c* seeds are selected uniformly to germinate: one plant each
- *N* plants produce c seeds by multinomial sampling
- *N* − *c* seeds stay in the seed bank
- <span id="page-55-0"></span>• Offspring inherit the type of their parents

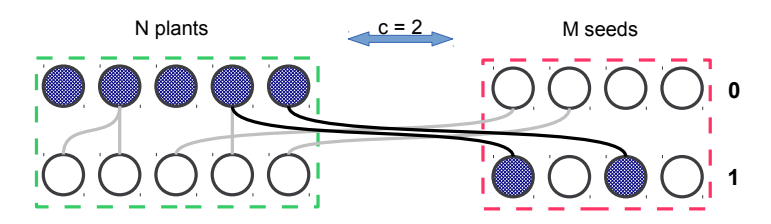

- *N* plants produce *N* − *c* plants by multinomial sampling
- *c* seeds are selected uniformly to germinate: one plant each
- *N* plants produce c seeds by multinomial sampling
- *N* − *c* seeds stay in the seed bank
- <span id="page-56-0"></span>• Offspring inherit the type of their parents

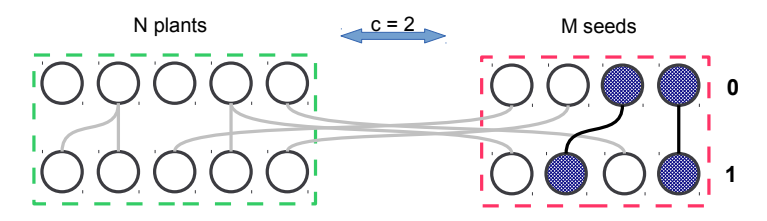

- *N* plants produce *N* − *c* plants by multinomial sampling
- *c* seeds are selected uniformly to germinate: one plant each
- *N* plants produce c seeds by multinomial sampling
- *N* − *c* seeds stay in the seed bank
- <span id="page-57-0"></span>• Offspring inherit the type of their parents

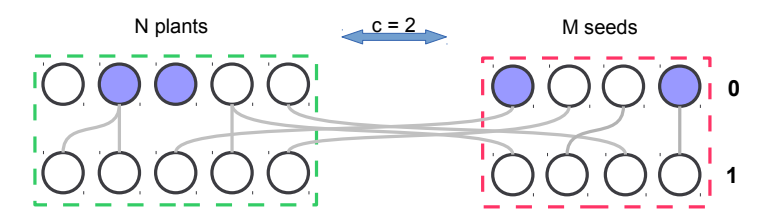

- *N* plants produce *N* − *c* plants by multinomial sampling
- *c* seeds are selected uniformly to germinate: one plant each
- *N* plants produce c seeds by multinomial sampling
- *N* − *c* seeds stay in the seed bank
- <span id="page-58-0"></span>• Offspring inherit the type of their parents

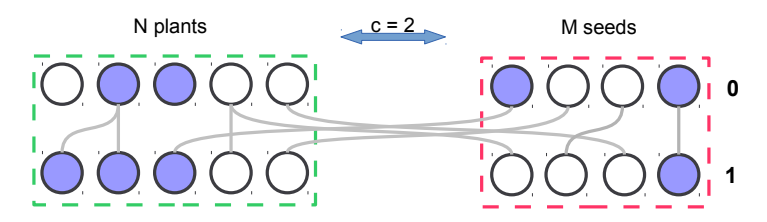

- *N* plants produce *N* − *c* plants by multinomial sampling
- *c* seeds are selected uniformly to germinate: one plant each
- *N* plants produce c seeds by multinomial sampling
- **•** *N* − *c* seeds stay in the seed bank
- <span id="page-59-0"></span>• Offspring inherit the type of their parents

# Forward and backward in time

Forward: trace fractions of purple type Backward: trace sample to MRCA

<span id="page-60-0"></span>

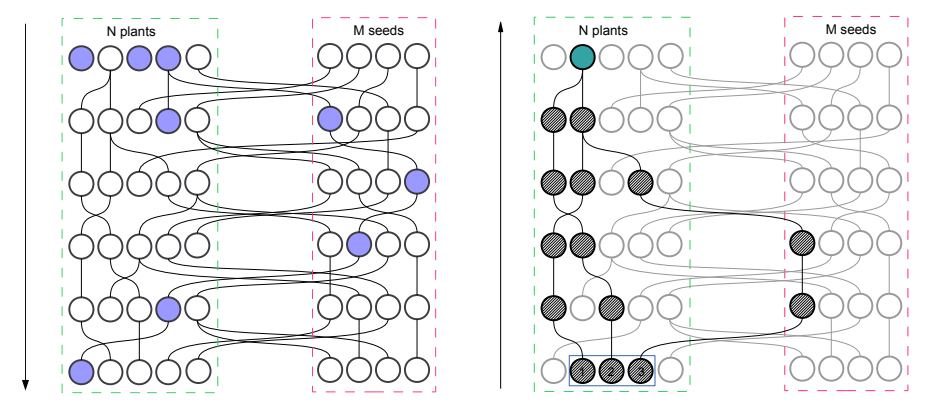

# Scaling limits

Forward: trace fractions of purple type

$$
X_r^N \coloneqq \frac{1}{N} \sum_{i \in [\![N]\!]} \mathbf{1}_{\{i \text{ in generation } r \text{ is purple}\}}
$$

$$
Y_r^M := \frac{1}{M} \sum_{j \in [\![M]\!]} \mathbf{1}_{\{j \text{ in generation } r \text{ is purple}\}}
$$

Theorem 1.4 (BGKW '15)  $c, K > 0, M = M(N) = |KN|$ 

$$
(X_{\lfloor Nt\rfloor}^N,Y_{\lfloor Nt\rfloor}^{M(N)})_{t\geq 0}\Rightarrow (X_t,Y_t)_{t\geq 0}
$$

*for*  $N \to \infty$  *on*  $D_{[0,\infty)}([0,1]^2)$ *, where* 

$$
\begin{cases}\n dX_t &= c(Y_t - X_t) dt + \sqrt{X_t (1 - X_t)} dB_t, \\
dY_t &= cK(X_t - Y_t) dt.\n\end{cases}
$$

Backward: trace sample to MRCA

```
Theorem 1.5 (BGKW '15)
```

```
(\Pi^{(N,k)}_{\lfloor Nt \rfloor})\binom{(N,k)}{Nt}<sub>t\geq 0</sub> \Rightarrow \left(\prod_{t=1}^{k}\right)_{t\geq 0}
```
<span id="page-61-0"></span>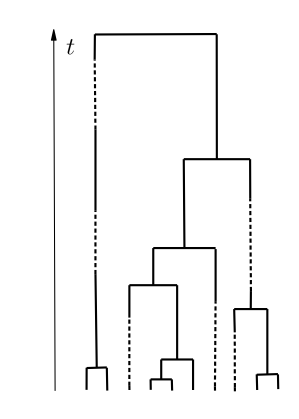

#### Seed bank diffusion

$$
\begin{cases} dX_t & = c(Y_t - X_t)dt + \sqrt{X_t(1 - X_t)}dB_t, \\ dY_t & = cK(X_t - Y_t)dt. \end{cases}
$$

$$
, u'_1: \quad \text{purple} \rightarrow \text{white} \quad \text{Seed bank: } \alpha' = 0, \ c' = cK, u'_2: \quad \text{white} \rightarrow \text{purple} \quad \text{Two-island: } \alpha' > 0
$$

We are now interested in the *boundary behaviour* of these two-dim diffusions.

[KERMANY, ZHOU & HICKEY 2008] investigate the two island diffusion model, but whether boundaries are hit remained open.

<span id="page-62-0"></span>(1)

Seed bank diffusion with mutation

<span id="page-63-0"></span>
$$
\begin{cases} dX_t &= \left( -u_1 X_t + u_2 (1 - X_t) + c (Y_t - X_t) \right) dt + \sqrt{X_t (1 - X_t)} dB_t, \\ dY_t &= \left( -u_1' Y_t + u_2' (1 - Y_t) + c K (X_t - Y_t) \right) dt. \end{cases} \tag{1}
$$

 $u_1, u'_1$  $pure \rightarrow white$  $u_2, u'_2$ white  $\rightarrow$  purple Seed bank:  $\alpha' = 0$ ,  $c' = cK$ , Two-island:  $\alpha' > 0$ 

We are now interested in the *boundary behaviour* of these two-dim diffusions.

"Two-island diffusion"

$$
\begin{cases} dX_t &= \left(-u_1 X_t + u_2 (1 - X_t) + c(Y_t - X_t)\right) dt + \alpha \sqrt{X_t (1 - X_t)} dB_t, \\ dY_t &= \left(-u_1' Y_t + u_2' (1 - Y_t) + c'(X_t - Y_t)\right) dt + \alpha' \sqrt{Y_t (1 - Y_t)} dB_t'. \end{cases} \tag{1}
$$

 $u_1, u'_1$ purple  $\rightarrow$  white  $u_2, u'_2$ white  $\rightarrow$  purple Seed bank:  $\alpha' = 0$ ,  $c' = cK$ , Two-island:  $\alpha' > 0$ 

<span id="page-64-0"></span>We are now interested in the *boundary behaviour* of these two-dim diffusions.

$$
\begin{cases} dX_t &= \left(-u_1 X_t + u_2 (1 - X_t) + c(Y_t - X_t)\right) dt + \alpha \sqrt{X_t (1 - X_t)} dB_t, \\ dY_t &= \left(-u_1' Y_t + u_2' (1 - Y_t) + c'(X_t - Y_t)\right) dt + \alpha' \sqrt{Y_t (1 - Y_t)} dB_t'. \end{cases} \tag{1}
$$

 $u_1, u'_1$  $pure \rightarrow white$  $u_2, u'_2$ white  $\rightarrow$  purple Seed bank:  $\alpha' = 0$ ,  $c' = cK$ , Two-island:  $\alpha' > 0$ 

<span id="page-65-0"></span>We are now interested in the *boundary behaviour* of these two-dim diffusions.

$$
\begin{cases} dX_t &= \left(-u_1 X_t + u_2 (1 - X_t) + c(Y_t - X_t)\right) dt + \alpha \sqrt{X_t (1 - X_t)} dB_t, \\ dY_t &= \left(-u_1' Y_t + u_2' (1 - Y_t) + c'(X_t - Y_t)\right) dt + \alpha' \sqrt{Y_t (1 - Y_t)} dB_t'. \end{cases} \tag{1}
$$

 $u_1, u'_1$ purple  $\rightarrow$  white  $u_2, u'_2$ white  $\rightarrow$  purple Seed bank:  $\alpha' = 0$ ,  $c' = cK$ , Two-island:  $\alpha' > 0$ 

#### <span id="page-66-0"></span>We are now interested in the *boundary behaviour* of these two-dim diffusions.

$$
\begin{cases} dX_t = (-u_1X_t + u_2(1 - X_t) + c(Y_t - X_t)) dt + \alpha \sqrt{X_t(1 - X_t)} dB_t, \\ dY_t = (-u'_1Y_t + u'_2(1 - Y_t) + c'(X_t - Y_t)) dt + \alpha' \sqrt{Y_t(1 - Y_t)} dB'_t. \end{cases}
$$
(1)

$$
u_1, u'_1
$$
: purple  $\rightarrow$  white  
\n $u_2, u'_2$ : white  $\rightarrow$  purple  
\nTwo-island:  $\alpha' > 0$   
\n $\alpha' > 0$ 

<span id="page-67-0"></span>We are now interested in the *boundary behaviour* of these two-dim diffusions.

## Boundary behaviour, known results

For the one-dimensional system (without seed bank),

<span id="page-68-0"></span>
$$
dX_t = [-u_1 X(t) + u_2(1 - X(t))]dt + \sqrt{X_t(1 - X_t)}dB_t,
$$
 (2)

classical *Feller boundary theory* (based on speed masure, scale funtion) shows that the boundary 1 (resp. 0) is hit *iff*  $2u_1 < 1$  (resp.  $2u_2 < 1$ ).

However, this method does not work in higher dimensions.

Comparison to the one-dim system (choosing  $Y_t \equiv 0$  resp.  $Y_t \equiv 1$ ) leaves open what happens in intervals of type  $(u_1, u_1 + c)$ .

## Boundary behaviour, known results

For the one-dimensional system (without seed bank),

<span id="page-69-0"></span>
$$
dX_t = [-u_1 X(t) + u_2(1 - X(t))]dt + \sqrt{X_t(1 - X_t)}dB_t,
$$
 (2)

classical *Feller boundary theory* (based on speed masure, scale funtion) shows that the boundary 1 (resp. 0) is hit *iff*  $2u_1 < 1$  (resp.  $2u_2 < 1$ ).

#### However, this method does not work in higher dimensions.

Comparison to the one-dim system (choosing  $Y_t \equiv 0$  resp.  $Y_t \equiv 1$ ) leaves open what happens in intervals of type  $(u_1, u_1 + c)$ .

## Boundary behaviour, known results

For the one-dimensional system (without seed bank),

<span id="page-70-0"></span>
$$
dX_t = [-u_1 X(t) + u_2(1 - X(t))]dt + \sqrt{X_t(1 - X_t)}dB_t,
$$
 (2)

classical *Feller boundary theory* (based on speed masure, scale funtion) shows that the boundary 1 (resp. 0) is hit *iff*  $2u_1 < 1$  (resp.  $2u_2 < 1$ ).

However, this method does not work in higher dimensions.

Comparison to the one-dim system (choosing  $Y_t \equiv 0$  resp.  $Y_t \equiv 1$ ) leaves open what happens in intervals of type  $(u_1, u_1 + c)$ .

**[Properties](#page-71-0)** 

#### Boundary classification for the general model

#### Define

 $\tau_0^X \coloneqq \inf\{t \geq 0 \mid X(t) = 0\}$  (and likewise  $\tau$  $\tau_1^X$ ,  $\tau_0^Y$ ,  $\tau_1^Y$ .)

#### Theorem 2.1 (BBGW17+)

Let *c*, *c'* > 0. For every initial distribution  $\mu_0 = \mathcal{L}(X(0), Y(0))$  with  $\mu_0((0, 1)^2) = 1$ 

<span id="page-71-0"></span>
$$
\mathbb{P}^{\mu_0}\left(\tau_0^X<\infty\right)=0\qquad \text{iff}\qquad 2u_2\geq\alpha^2,
$$

*i.e. X* will never hit 0 from the interior if and only if  $2u_2 \ge \alpha^2$ .

Analogous results hold for all other boundaries.
<span id="page-72-0"></span>**[Properties](#page-72-0)** 

## Boundary classification for the general model

#### Define

 $\tau_0^X := \inf\{t \ge 0 \mid X(t) = 0\}$  (and likewise  $\tau_1^X$ ,  $\tau_0^Y$ ,  $\tau_1^Y$ .)

#### Theorem 2.1 (BBGW17+)

Let *c*, *c'* > 0. For every initial distribution  $\mu_0 = \mathcal{L}(X(0), Y(0))$  with  $\mu_0((0, 1)^2) = 1$  $\mathbb{P}^{\mu_0}(\tau_0^X<\infty)=0$  *iff*  $2u_2\geq \alpha^2$ ,

*i.e. X* will never hit 0 from the interior if and only if  $2u_2 \ge \alpha^2$ .

Analogous results hold for all other boundaries.

**[Properties](#page-73-0)** 

## Boundary classification for the general model

#### Define

 $\tau_0^X := \inf\{t \ge 0 \mid X(t) = 0\}$  (and likewise  $\tau_1^X$ ,  $\tau_0^Y$ ,  $\tau_1^Y$ .)

#### Theorem 2.1 (BBGW17+)

Let *c*, *c'* > 0. For every initial distribution  $\mu_0 = \mathcal{L}(X(0), Y(0))$  with  $\mu_0((0, 1)^2) = 1$ 

<span id="page-73-0"></span>
$$
\mathbb{P}^{\mu_0}\left(\tau_0^X<\infty\right)=0\qquad \text{iff}\qquad 2u_2\geq\alpha^2,
$$

*i.e. X* will never hit 0 from the interior if and only if  $2u_2 \ge \alpha^2$ .

Analogous results hold for all other boundaries.

#### The proof relies on recent results for *polynomial diffusions* (see [FILIPOVIC & LARSSON 2016] and [LARSSON & PULIDO 2017]).

Strategy of proof: "⇒" Filipovic and Larsson ´ *Polynomial diffusions and applications in finance (2016)*

"←" Let  $P := \{x, 1 - x, y, 1 - y\}$ , then  $[0, 1]^2 = \{(x, y) \in \mathbb{R}^2 \mid \forall p \in P : p(x, y) \ge 0\}$ . Pick  $p(x, y) = x$ . Check via Ito's formula that for  $u_2 \ge \frac{1}{2}\alpha^2$ 

<span id="page-74-0"></span> $M(s) := \log p(X(s), Y(s)) + \kappa_p s$ 

is local submartingale on  $[0, \tau_0^X[$  for some suitable constant  $\kappa_p \ge 0$ , bounded from above on bounded intervals  $[0, \tau_0^X[ \cap [0, t].$ Convergence Theorem: For every fixed *t*, we have  $\lim_{s \to \tau_0^X} M(s \wedge t) \in \mathbb{R}$ .

The proof relies on recent results for *polynomial diffusions* (see [FILIPOVIC & LARSSON 2016] and [LARSSON & PULIDO 2017]).

Strategy of proof:

"⇒" Filipović and Larsson *Polynomial diffusions and applications in finance (2016)* 

"←" Let  $P := \{x, 1 - x, y, 1 - y\}$ , then  $[0, 1]^2 = \{(x, y) \in \mathbb{R}^2 \mid \forall p \in P : p(x, y) \ge 0\}$ . Pick  $p(x, y) = x$ . Check via Ito's formula that for  $u_2 \ge \frac{1}{2}\alpha^2$ 

<span id="page-75-0"></span> $M(s) := \log p(X(s), Y(s)) + \kappa_p s$ 

is local submartingale on  $[0, \tau_0^X[$  for some suitable constant  $\kappa_p \ge 0$ ,

bounded from above on bounded intervals  $[0, \tau_0^X[ \cap [0, t].$ 

Convergence Theorem: For every fixed *t*, we have  $\lim_{s\to\tau_0^X} M(s\wedge t) \in \mathbb{R}$ .

The proof relies on recent results for *polynomial diffusions* (see [FILIPOVIC & LARSSON 2016] and [LARSSON & PULIDO 2017]).

Strategy of proof:

"⇒" Filipović and Larsson *Polynomial diffusions and applications in finance (2016)* 

"←" Let  $P := \{x, 1 - x, y, 1 - y\}$ , then  $[0, 1]^2 = \{(x, y) \in \mathbb{R}^2 \mid \forall p \in P : p(x, y) \ge 0\}$ . Pick  $p(x, y) = x$ . Check via Ito's formula that for  $u_2 \ge \frac{1}{2}\alpha^2$ 

<span id="page-76-0"></span> $M(s) := \log p(X(s), Y(s)) + \kappa_p s$ 

is local submartingale on  $[0, \tau_0^X[$  for some suitable constant  $\kappa_p \ge 0$ , bounded from above on bounded intervals  $[0, \tau_0^X[ \cap [0, t].$ Convergence Theorem: For every fixed *t*, we have  $\lim_{s \to \tau_0^X} M(s \wedge t) \in \mathbb{R}$ .

The proof relies on recent results for *polynomial diffusions* (see [FILIPOVIC & LARSSON 2016] and [LARSSON & PULIDO 2017]).

Strategy of proof:

"⇒" Filipović and Larsson *Polynomial diffusions and applications in finance (2016)* 

"←" Let  $P := \{x, 1 - x, y, 1 - y\}$ , then  $[0, 1]^2 = \{(x, y) \in \mathbb{R}^2 \mid \forall p \in P : p(x, y) \ge 0\}$ . Pick  $p(x, y) = x$ . Check via Ito's formula that for  $u_2 \geq \frac{1}{2}\alpha^2$ 

<span id="page-77-0"></span> $M(s) := \log p(X(s), Y(s)) + \kappa_p s$ 

is local submartingale on  $[0, \tau_0^X[$  for some suitable constant  $\kappa_p \ge 0$ ,

bounded from above on bounded intervals  $[0, \tau_0^X[ \cap [0, t].$ 

Convergence Theorem: For every fixed *t*, we have  $\lim_{s \to \tau_0^X} M(s \wedge t) \in \mathbb{R}$ .

The proof relies on recent results for *polynomial diffusions* (see [FILIPOVIC & LARSSON 2016] and [LARSSON & PULIDO 2017]).

Strategy of proof:

"⇒" Filipović and Larsson *Polynomial diffusions and applications in finance (2016)* 

"←" Let  $P := \{x, 1 - x, y, 1 - y\}$ , then  $[0, 1]^2 = \{(x, y) \in \mathbb{R}^2 \mid \forall p \in P : p(x, y) \ge 0\}$ . Pick  $p(x, y) = x$ . Check via Ito's formula that for  $u_2 \geq \frac{1}{2}\alpha^2$ 

<span id="page-78-0"></span> $M(s) := \log p(X(s), Y(s)) + \kappa_p s$ 

is local submartingale on  $[0, \tau_0^X[$  for some suitable constant  $\kappa_p \ge 0$ , bounded from above on bounded intervals  $[0, \tau_0^X[ \cap [0, t].$ 

Convergence Theorem: For every fixed *t*, we have  $\lim_{s \to \tau_0^X} M(s \wedge t) \in \mathbb{R}$ . But there is explosion at  $\tau_0^X$ , hence  $\tau_0^X > t$  for every *t* and thus  $\tau_0^X = \infty$  a.s.

The proof relies on recent results for *polynomial diffusions* (see [FILIPOVIC & LARSSON 2016] and [LARSSON & PULIDO 2017]).

Strategy of proof:

"⇒" Filipović and Larsson *Polynomial diffusions and applications in finance (2016)* 

"←" Let  $P := \{x, 1 - x, y, 1 - y\}$ , then  $[0, 1]^2 = \{(x, y) \in \mathbb{R}^2 \mid \forall p \in P : p(x, y) \ge 0\}$ . Pick  $p(x, y) = x$ . Check via Ito's formula that for  $u_2 \geq \frac{1}{2}\alpha^2$ 

<span id="page-79-0"></span> $M(s) := \log p(X(s), Y(s)) + \kappa_p s$ 

is local submartingale on  $[0, \tau_0^X[$  for some suitable constant  $\kappa_p \ge 0$ , bounded from above on bounded intervals  $[0, \tau_0^X[ \cap [0, t].$ Convergence Theorem: For every fixed *t*, we have  $\lim_{s\to\tau_0^X}M(s\wedge t)\in\mathbb{R}$ .

The proof relies on recent results for *polynomial diffusions* (see [FILIPOVIC & LARSSON 2016] and [LARSSON & PULIDO 2017]).

Strategy of proof:

"⇒" Filipovic and Larsson ´ *Polynomial diffusions and applications in finance (2016)*

"←" Let  $P := \{x, 1 - x, y, 1 - y\}$ , then  $[0, 1]^2 = \{(x, y) \in \mathbb{R}^2 \mid \forall p \in P : p(x, y) \ge 0\}$ . Pick  $p(x, y) = x$ . Check via Ito's formula that for  $u_2 \geq \frac{1}{2}\alpha^2$ 

<span id="page-80-0"></span> $M(s) := \log p(X(s), Y(s)) + \kappa_p s$ 

is local submartingale on  $[0, \tau_0^X[$  for some suitable constant  $\kappa_p \ge 0$ , bounded from above on bounded intervals  $[0, \tau_0^X[ \cap [0, t].$ Convergence Theorem: For every fixed *t*, we have  $\lim_{s\to\tau_0^X}M(s\wedge t)\in\mathbb{R}$ . But there is explosion at  $\tau_0^X$ , hence  $\tau_0^X > t$  for every *t* and thus  $\tau_0^X = \infty$  a.s.

The proof relies on recent results for *polynomial diffusions* (see [FILIPOVIC & LARSSON 2016] and [LARSSON & PULIDO 2017]).

Strategy of proof:

"⇒" Filipović and Larsson *Polynomial diffusions and applications in finance (2016)* 

"←" Let  $P := \{x, 1 - x, y, 1 - y\}$ , then  $[0, 1]^2 = \{(x, y) \in \mathbb{R}^2 \mid \forall p \in P : p(x, y) \ge 0\}$ . Pick  $p(x, y) = x$ . Check via Ito's formula that for  $u_2 \geq \frac{1}{2}\alpha^2$ 

<span id="page-81-0"></span> $M(s) := \log p(X(s), Y(s)) + \kappa_p s$ 

is local submartingale on  $[0, \tau_0^X[$  for some suitable constant  $\kappa_p \ge 0$ , bounded from above on bounded intervals  $[0, \tau_0^X[ \cap [0, t].$ Convergence Theorem: For every fixed *t*, we have  $\lim_{s\to\tau_0^X}M(s\wedge t)\in\mathbb{R}$ . But there is explosion at  $\tau_0^X$ , hence  $\tau_0^X > t$  for every *t* and thus  $\tau_0^X = \infty$  a.s.

"*McKean's argument*"

## Weak vs strong seed banks: Delay representation

In the model of [KAJ, KRONE & LASCOUX 2001], there was no explicit seed bank (in form of an "island").

Instead, types of individuals have been directly chosen from the past "active" population:

<span id="page-82-0"></span>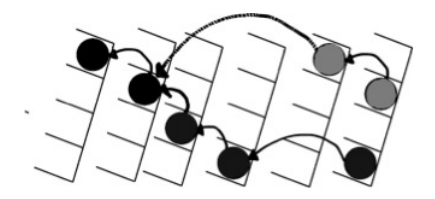

Perhaps surprisingly, there is a similar interpretation for the seed bank diffusion model.

#### Weak vs strong seed banks: Delay representation

In the model of [KAJ, KRONE & LASCOUX 2001], there was no explicit seed bank (in form of an "island").

Instead, types of individuals have been directly chosen from the past "active" population:

<span id="page-83-0"></span>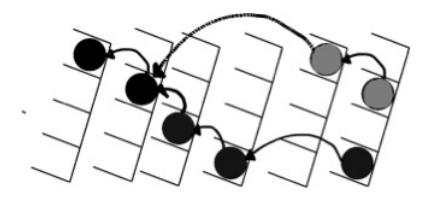

Perhaps surprisingly, there is a similar interpretation for the seed bank diffusion model.

### Weak vs strong seed banks: Delay representation

In the model of [KAJ, KRONE & LASCOUX 2001], there was no explicit seed bank (in form of an "island").

Instead, types of individuals have been directly chosen from the past "active" population:

<span id="page-84-0"></span>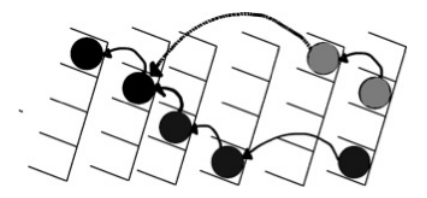

Perhaps surprisingly, there is a similar interpretation for the seed bank diffusion model.

## Weak vs strong seed banks

An application of the integration by parts rule for semimartingales yields

Proposition 2.2 (BBGW18)

*The seed bank diffusion solving* [\(2\)](#page-68-0) *with*  $c = K = 1$ , *started in*  $X_0 = x = y = Y_0$ , *agrees with the unique strong solution of the stochastic delay differential equations*

<span id="page-85-0"></span>
$$
dX(t) = \left(xe^{-t} + \int_0^t e^{-(t-s)}X(s)ds - X(t)\right)dt + \sqrt{X(t)(1-X(t))}dB(t),
$$
  
\n
$$
dY(t) = \left(-ye^{-t} - \int_0^t e^{-(t-s)}X(s)ds + X(t)\right)dt.
$$
\n(3)

Interpretation: The *type* of any "infinitesimal" resuscitated individual is determined by choosing an ancestor from the *active* pop an exp-distributed time ago (on the "evolutionary timescale", with cutoff at 0).

## Weak vs strong seed banks

An application of the integration by parts rule for semimartingales yields

Proposition 2.2 (BBGW18)

*The seed bank diffusion solving* [\(2\)](#page-68-0) *with*  $c = K = 1$ , *started in*  $X_0 = x = y = Y_0$ , *agrees with the unique strong solution of the stochastic delay differential equations*

<span id="page-86-0"></span>
$$
dX(t) = \left(xe^{-t} + \int_0^t e^{-(t-s)}X(s)ds - X(t)\right)dt + \sqrt{X(t)(1-X(t))}dB(t),
$$
  
\n
$$
dY(t) = \left(-ye^{-t} - \int_0^t e^{-(t-s)}X(s)ds + X(t)\right)dt.
$$
\n(3)

Interpretation: The *type* of any "infinitesimal" resuscitated individual is determined by choosing an ancestor from the *active* pop an exp-distributed time ago (on the "evolutionary timescale", with cutoff at 0).

In the *seed bank coalescent* Π*<sup>t</sup>* , *<sup>t</sup>* <sup>≥</sup> <sup>0</sup>, lines can be "*active*" (black lines) or "*dormant*" (dotted lines).

<span id="page-87-0"></span>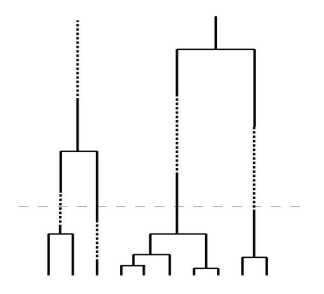

- Each pair of active lines merges at rate 1 (overall rate ( *n*
- Each active line becomes dormant with rate *c* (overall rate *cn*)
- Each dormant lines becomes active with rate *cK* (overall rate *cKm*)

In the *seed bank coalescent* Π*<sup>t</sup>* , *<sup>t</sup>* <sup>≥</sup> <sup>0</sup>, lines can be "*active*" (black lines) or "*dormant*" (dotted lines).

<span id="page-88-0"></span>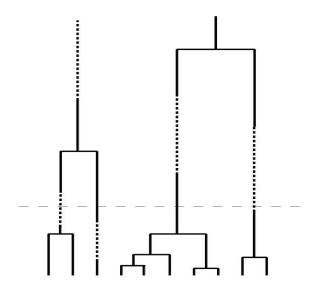

- Each pair of active lines merges at rate 1 (overall rate ( *n*  $\binom{n}{2}$
- Each active line becomes dormant with rate *c* (overall rate *cn*)
- Each dormant lines becomes active with rate *cK* (overall rate *cKm*)

In the *seed bank coalescent* Π*<sup>t</sup>* , *<sup>t</sup>* <sup>≥</sup> <sup>0</sup>, lines can be "*active*" (black lines) or "*dormant*" (dotted lines).

<span id="page-89-0"></span>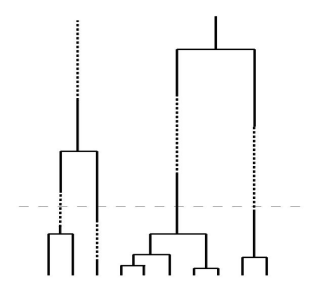

- Each pair of active lines merges at rate 1 (overall rate ( *n*  $\binom{n}{2}$
- Each active line becomes dormant with rate *c* (overall rate *cn*)
- Each dormant lines becomes active with rate *cK* (overall rate *cKm*)

In the *seed bank coalescent* Π*<sup>t</sup>* , *<sup>t</sup>* <sup>≥</sup> <sup>0</sup>, lines can be "*active*" (black lines) or "*dormant*" (dotted lines).

<span id="page-90-0"></span>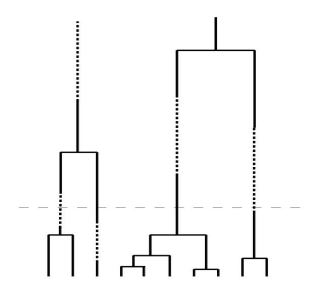

- Each pair of active lines merges at rate 1 (overall rate ( *n*  $\binom{n}{2}$
- Each active line becomes dormant with rate *c* (overall rate *cn*)
- Each dormant lines becomes active with rate *cK* (overall rate *cKm*)

In the *seed bank coalescent* Π*<sup>t</sup>* , *<sup>t</sup>* <sup>≥</sup> <sup>0</sup>, lines can be "*active*" (black lines) or "*dormant*" (dotted lines).

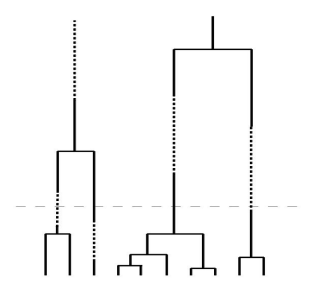

Its *block-counting process* (*N<sup>t</sup>* , *M<sup>t</sup>*) (active lines, dormant lines) satisfies the classical moment (sampling) duality with the seed bank diffusion  $(X_t, Y_t)$ :

<span id="page-91-0"></span> $\mathbb{E}_{x,y}[X_t^n, Y_t^m] = \mathbb{E}^{n,m}[x^{N_t}y^{M_t}], \quad t \ge 0.$ 

In the *seed bank coalescent* Π*<sup>t</sup>* , *<sup>t</sup>* <sup>≥</sup> <sup>0</sup>, lines can be "*active*" (black lines) or "*dormant*" (dotted lines).

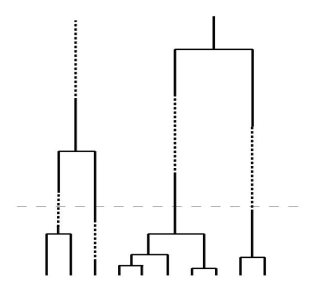

Its *block-counting process*  $(N_t, M_t)$  (active lines, dormant lines) satisfies the classical moment (sampling) duality with the seed bank diffusion  $(X_t, Y_t)$ :

<span id="page-92-0"></span>
$$
\mathbb{E}_{x,y}[X_t^n, Y_t^m] = \mathbb{E}^{n,m}[x^{N_t}y^{M_t}], \quad t \ge 0.
$$

In the *seed bank coalescent* Π*<sup>t</sup>* , *<sup>t</sup>* <sup>≥</sup> <sup>0</sup>, lines can be "*active*" (black lines) or "*dormant*" (dotted lines).

<span id="page-93-0"></span>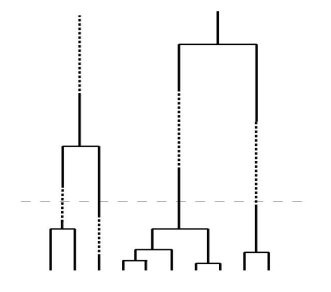

Some properties:

- Does not come down from infinity.
- $\bullet$  Elevated  $T_{MRCA}$ :  $\mathbb{E}[T(n)] \times \log \log n$ .

In the *seed bank coalescent* Π*<sup>t</sup>* , *<sup>t</sup>* <sup>≥</sup> <sup>0</sup>, lines can be "*active*" (black lines) or "*dormant*" (dotted lines).

<span id="page-94-0"></span>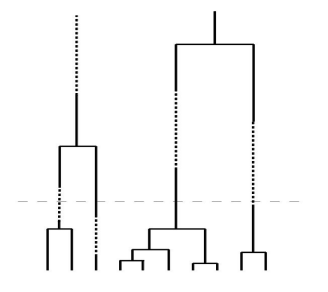

Some properties:

- Does not come down from infinity.
- $\bullet$  Elevated  $T_{MRCA}$ :  $\mathbb{E}[T(n)] \times \log \log n$ .

**[Properties](#page-95-0)** 

#### The seed bank coalescent with mutation

*Mutations* can be distributed on active branches, say with rate  $u_1/2$ .

<span id="page-95-0"></span>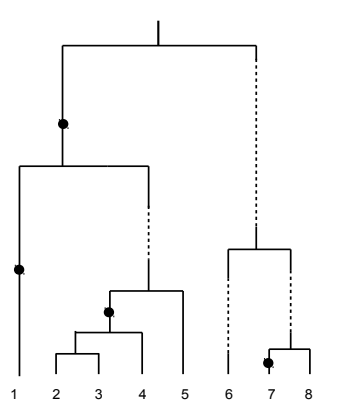

Modeling choice whether mutations on dormant branches should be possible (perhaps at reduced rate  $u_2/2$ ).

So far, we have encountered the following models:

- K *Kingman coalescent*. The standard model of genetic ancestry in the absence of a seed bank.
- W *Delayed Kingman coalescent*. Arises in [KKL 2001] model, "weak seed bank effect"'.
- S *Seed bank coalescent*, dual to seed bank diffusion, "strong seed bank effect".
- TI *Structured coalescent*, dual to two island diffusion.

<span id="page-96-0"></span>Populations under  $K$  and  $W$  have same stationary distribution, tree topology identical. Estimate for mutation rates (Watterson's estimate) will differ.

So far, we have encountered the following models:

- K *Kingman coalescent*. The standard model of genetic ancestry in the absence of a seed bank.
- W *Delayed Kingman coalescent*. Arises in [KKL 2001] model, "weak seed bank effect"'.
- S *Seed bank coalescent*, dual to seed bank diffusion, "strong seed bank effect".
- TI *Structured coalescent*, dual to two island diffusion.

<span id="page-97-0"></span>Populations under  $K$  and  $W$  have same stationary distribution, tree topology identical. Estimate for mutation rates (Watterson's estimate) will differ.

So far, we have encountered the following models:

- K *Kingman coalescent*. The standard model of genetic ancestry in the absence of a seed bank.
- W *Delayed Kingman coalescent*. Arises in [KKL 2001] model, "weak seed bank effect"'.
- S *Seed bank coalescent*, dual to seed bank diffusion, "strong seed bank effect".
- TI *Structured coalescent*, dual to two island diffusion.

<span id="page-98-0"></span>Populations under  $K$  and  $W$  have same stationary distribution, tree topology identical. Estimate for mutation rates (Watterson's estimate) will differ.

So far, we have encountered the following models:

- K *Kingman coalescent*. The standard model of genetic ancestry in the absence of a seed bank.
- W *Delayed Kingman coalescent*. Arises in [KKL 2001] model, "weak seed bank effect"'.
- S *Seed bank coalescent*, dual to seed bank diffusion, "strong seed bank effect".
- TI *Structured coalescent*, dual to two island diffusion.

<span id="page-99-0"></span>Populations under  $K$  and  $W$  have same stationary distribution, tree topology identical. Estimate for mutation rates (Watterson's estimate) will differ.

So far, we have encountered the following models:

- K *Kingman coalescent*. The standard model of genetic ancestry in the absence of a seed bank.
- W *Delayed Kingman coalescent*. Arises in [KKL 2001] model, "weak seed bank effect"'.
- S *Seed bank coalescent*, dual to seed bank diffusion, "strong seed bank effect".
- TI *Structured coalescent*, dual to two island diffusion.

<span id="page-100-0"></span>Populations under  $K$  and  $W$  have same stationary distribution, tree topology identical. Estimate for mutation rates (Watterson's estimate) will differ.

So far, we have encountered the following models:

- K *Kingman coalescent*. The standard model of genetic ancestry in the absence of a seed bank.
- W *Delayed Kingman coalescent*. Arises in [KKL 2001] model, "weak seed bank effect"'.
- S *Seed bank coalescent*, dual to seed bank diffusion, "strong seed bank effect".
- TI *Structured coalescent*, dual to two island diffusion.

<span id="page-101-0"></span>Populations under  $K$  and  $W$  have same stationary distribution, tree topology identical. Estimate for mutation rates (Watterson's estimate) will differ.

- Under all models, classical quantities such as expected *total tree length* (segregating sites), *external branch lengths* (singletons), *nSFS* can easily be computed/simulated.
- According to [SHOEMAKER AND LENNON, 2018], seed banks should stratify a population. Indeed, *Wright's FST* is elevated under S, though less pronounced than for TI (with otherwise identical model parameters).
- *Identity by descent (IBD)* has been investigated for S on a torus by [DEN] HOLLANDER, PEDERZANI 2017].
- <span id="page-102-0"></span>*Full likelihoods* of data (say under IMS model) can in principle be computed (recursively or by simulation).

- Under all models, classical quantities such as expected *total tree length* (segregating sites), *external branch lengths* (singletons), *nSFS* can easily be computed/simulated.
- According to [SHOEMAKER AND LENNON, 2018], seed banks should stratify a population. Indeed, *Wright's FST* is elevated under S, though less pronounced than for  $TI$  (with otherwise identical model parameters).
- *Identity by descent (IBD)* has been investigated for S on a torus by [DEN] HOLLANDER, PEDERZANI 2017].
- <span id="page-103-0"></span>*Full likelihoods* of data (say under IMS model) can in principle be computed (recursively or by simulation).

- Under all models, classical quantities such as expected *total tree length* (segregating sites), *external branch lengths* (singletons), *nSFS* can easily be computed/simulated.
- According to [SHOEMAKER AND LENNON, 2018], seed banks should stratify a population. Indeed, *Wright's FST* is elevated under S, though less pronounced than for  $TI$  (with otherwise identical model parameters).
- *Identity by descent (IBD)* has been investigated for S on a torus by **[DEN** HOLLANDER, PEDERZANI 2017].
- <span id="page-104-0"></span>*Full likelihoods* of data (say under IMS model) can in principle be  $\bullet$ computed (recursively or by simulation).

- Under all models, classical quantities such as expected *total tree length* (segregating sites), *external branch lengths* (singletons), *nSFS* can easily be computed/simulated.
- According to [SHOEMAKER AND LENNON, 2018], seed banks should stratify a population. Indeed, *Wright's FST* is elevated under S, though less pronounced than for  $TI$  (with otherwise identical model parameters).
- *Identity by descent (IBD)* has been investigated for S on a torus by **[DEN** HOLLANDER, PEDERZANI 2017].
- <span id="page-105-0"></span>*Full likelihoods* of data (say under IMS model) can in principle be computed (recursively or by simulation).

#### Distinguishing the scenarios  $K$ ,  $W$ ,  $S$ , and  $TI$

Apply Metropolis-Hastings type algorithm of [ANDRIEU & ROBERTS, 2009] for model selection and parameter inference simultaneously among  $I = \{K, S, TI\}$ in the IMS model. Target distributions is posterior π*<sup>I</sup>* on model space *I* (and parameter space, omitted for simplicity).

Specifics of the method will be available in [BBKW18+] (in progress). For moderate sample size  $(n = 100)$  and  $u = 10$ , and flat prior on model space, we get

<span id="page-106-0"></span>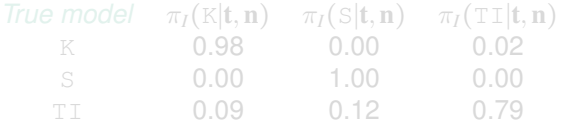

True model can be recovered from a moderate amount of data, particularly in the case of K and S. Data generated under  $TI$  is also somewhat adequately explained by either of the other two model classes.

### Distinguishing the scenarios  $K, W, S$ , and  $TI$

Apply Metropolis-Hastings type algorithm of [ANDRIEU & ROBERTS, 2009] for model selection and parameter inference simultaneously among  $I = \{K, S, TI\}$ in the IMS model. Target distributions is posterior π*<sup>I</sup>* on model space *I* (and parameter space, omitted for simplicity).

Specifics of the method will be available in [BBKW18+] (in progress). For moderate sample size  $(n = 100)$  and  $u = 10$ , and flat prior on model space, we get

<span id="page-107-0"></span>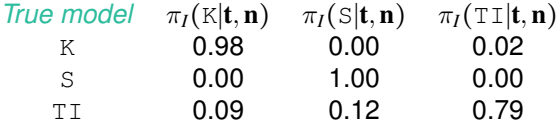

True model can be recovered from a moderate amount of data, particularly in the case of K and S. Data generated under  $TI$  is also somewhat adequately explained by either of the other two model classes.
#### Useful application of duality: Identify *degenerate* diffusion limits in certain scaling scenarios.

For example, for the seed bank diffusion [\(2\)](#page-68-0), consider the following '*rare*

- Let the migration rate  $c \to 0$ ,
- <span id="page-108-0"></span>• speed up time by a factor  $1/c \rightarrow \infty$ .

While exchange of ancestral lineages between active and dormant states thus becomes *rare* in the original timescale, in the new timescale, migration will happen at rate 1, while coalescences in the active population now occur " *instantaneously*" (with rate  $\infty$ ).

Useful application of duality: Identify *degenerate* diffusion limits in certain scaling scenarios.

For example, for the seed bank diffusion [\(2\)](#page-68-0), consider the following '*rare resuscitation regime*':

- Let the migration rate  $c \to 0$ ,
- <span id="page-109-0"></span>• speed up time by a factor  $1/c \rightarrow \infty$ .

While exchange of ancestral lineages between active and dormant states thus becomes *rare* in the original timescale, in the new timescale, migration will happen at rate 1, while coalescences in the active population now occur " *instantaneously*" (with rate  $\infty$ ).

Useful application of duality: Identify *degenerate* diffusion limits in certain scaling scenarios.

For example, for the seed bank diffusion [\(2\)](#page-68-0), consider the following '*rare resuscitation regime*':

- Let the migration rate  $c \to 0$ ,
- <span id="page-110-0"></span>• speed up time by a factor  $1/c \rightarrow \infty$ .

While exchange of ancestral lineages between active and dormant states thus becomes *rare* in the original timescale, in the new timescale, migration will happen at rate 1, while coalescences in the active population now occur " *instantaneously*" (with rate  $\infty$ ).

Rare resuscitation regime, on slow timescale (let  $K = 1$  for simplicity):

<span id="page-111-0"></span>
$$
\begin{cases} dX_t & = c(Y_t - X_t)dt + \sqrt{X_t(1 - X_t)}dB_t \\ dY_t & = c(X_t - Y_t)dt \end{cases}
$$
\n(4)

Seed bank diffusion

Rare resuscitation regime, on slow timescale (let  $K = 1$  for simplicity):

<span id="page-112-0"></span>
$$
\begin{cases} dX_t &= 1\left(Y_t - X_t\right)dt + \frac{1}{c}\sqrt{X_t(1 - X_t)}dB_t\\ dY_t &= 1\left(X_t - Y_t\right)dt \end{cases} \tag{4}
$$

Seed bank diffusion, *sped up time by*  $\frac{1}{c}$ 

Rare resuscitation regime, on slow timescale (let  $K = 1$  for simplicity):

<span id="page-113-0"></span>
$$
\begin{cases} dX_t &= \left(Y_t - X_t\right)dt + \infty \sqrt{X_t(1 - X_t)}dB_t\\ dY_t &= \left(X_t - Y_t\right)dt \end{cases} \tag{4}
$$

Seed bank diffusion, sped up time by  $\frac{1}{c}$ , limit  $c \rightarrow 0$ , existence of scaling limit?

### Scaling limits of the seed bank coalescent

To understand the limit, we work with the *dual* seed bank coalescent.

*Rescaled* dual seed bank coalescent as  $c \rightarrow 0$ , with time sped up by  $\frac{1}{c}$ :

<span id="page-114-0"></span>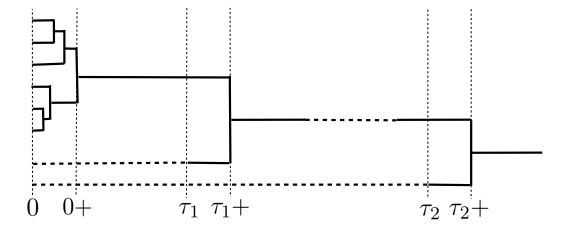

Figure: In the limit, at time 0+ all lines in the active population have coalesced. At times  $\tau_1$  and  $\tau_2$  (with rate 1) a seed awakens and *immediately* coalesces.

Limit can be computed explicitly and has transition semigroup <sup>Π</sup>(*t*) ∶= *PetG* , *<sup>t</sup>* <sup>&</sup>gt; <sup>0</sup>, where *<sup>P</sup>* is a projection. *<sup>P</sup>* and *<sup>G</sup>* can easily be determined, see e.g. [MÖHLE & NOTOHARA, 2016].

### Scaling limits of the seed bank coalescent

To understand the limit, we work with the *dual* seed bank coalescent.

*Rescaled* dual seed bank coalescent as  $c \rightarrow 0$ , with time sped up by  $\frac{1}{c}$ :

<span id="page-115-0"></span>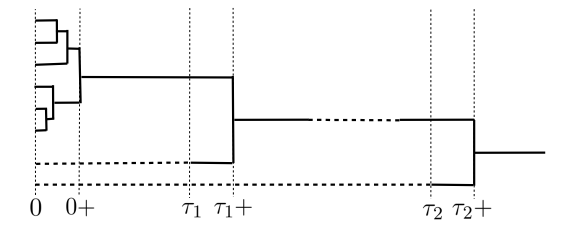

Figure: In the limit, at time  $0+$  all lines in the active population have coalesced. At times  $\tau_1$  and  $\tau_2$  (with rate 1) a seed awakens and *immediately* coalesces.

Limit can be computed explicitly and has transition semigroup <sup>Π</sup>(*t*) ∶= *PetG* , *<sup>t</sup>* <sup>&</sup>gt; <sup>0</sup>, where *<sup>P</sup>* is a projection. *<sup>P</sup>* and *<sup>G</sup>* can easily be determined, see e.g. [MÖHLE & NOTOHARA, 2016].

### Scaling limits of the seed bank coalescent

To understand the limit, we work with the *dual* seed bank coalescent.

*Rescaled* dual seed bank coalescent as  $c \rightarrow 0$ , with time sped up by  $\frac{1}{c}$ :

<span id="page-116-0"></span>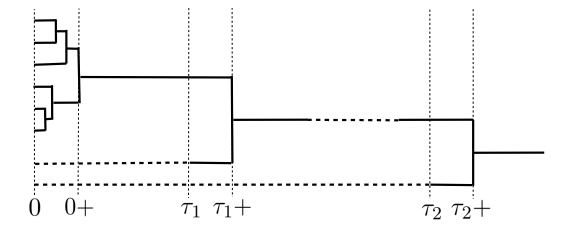

Figure: In the limit, at time  $0+$  all lines in the active population have coalesced. At times  $\tau_1$  and  $\tau_2$  (with rate 1) a seed awakens and *immediately* coalesces.

Limit can be computed explicitly and has transition semigroup  $\Pi(t) \coloneqq Pe^{tG}, t > 0$ , where *P* is a projection. *P* and *G* can easily be determined, see e.g. [MÖHLE & NOTOHARA, 2016].

Convergence of the dual seed bank coalescent gives us convergence of the *finite dimensional distributions* of the corresponding seed bank diffusion:

<span id="page-117-0"></span>
$$
\mathbb{E}_{x,y}[X_t^n, Y_t^m] = \mathbb{E}^{n,m}[x^{N_t}y^{M_t}] \stackrel{c \to 0}{\longrightarrow} \mathbb{E}^{n,m}[x^{N_t^{\infty}}y^{M_t^{\infty}}].
$$

Moment dual uniquely characterizes original diffusion (*moment problem* on  $[01]^2$  has unique solution).

Together with Markov property, this yields fdd-convergence.

Convergence of the dual seed bank coalescent gives us convergence of the *finite dimensional distributions* of the corresponding seed bank diffusion:

<span id="page-118-0"></span>
$$
\mathbb{E}_{x,y}[X_t^n, Y_t^m] = \mathbb{E}^{n,m}[x^{N_t} y^{M_t}] \stackrel{c \to 0}{\longrightarrow} \mathbb{E}^{n,m}[x^{N_t^{\infty}} y^{M_t^{\infty}}].
$$

Moment dual uniquely characterizes original diffusion (*moment problem* on  $[01]^2$  has unique solution).

Together with Markov property, this yields fdd-convergence.

Convergence of the dual seed bank coalescent gives us convergence of the *finite dimensional distributions* of the corresponding seed bank diffusion:

<span id="page-119-0"></span>
$$
\mathbb{E}_{x,y}[X_t^n, Y_t^m] = \mathbb{E}^{n,m}[x^{N_t} y^{M_t}] \stackrel{c \to 0}{\longrightarrow} \mathbb{E}^{n,m}[x^{N_t^{\infty}} y^{M_t^{\infty}}].
$$

Moment dual uniquely characterizes original diffusion (*moment problem* on  $[01]^2$  has unique solution).

Together with Markov property, this yields fdd-convergence.

### Identification of scaling limit?

Heuristically, the limiting process should be a *jump-diffusion* (*X*<sup>∞</sup>, *Y*<sup>∞</sup>) with dynamics as follows:

- *X* ∞ *t* is a *pure jump process* between the states 0 and 1 with the seed-bank dependent rates  $Y_t^{\infty}$  for jumps from 0 to 1, and  $(1 - Y_t^{\infty})$  for jumps from 1 to 0.
- <span id="page-120-0"></span>*Y*<sup><sup> $\infty$ </sup> still follows the migration equation  $dY_t^{\infty} = (X_t^{\infty} - Y_t^{\infty})dt$ .</sup>

Indeed, this is the correct limit, as we can verify via duality.

### Identification of scaling limit?

Heuristically, the limiting process should be a *jump-diffusion* (*X*<sup>∞</sup>, *Y*<sup>∞</sup>) with dynamics as follows:

- *X* ∞ *t* is a *pure jump process* between the states 0 and 1 with the seed-bank dependent rates  $Y_t^{\infty}$  for jumps from 0 to 1, and  $(1 - Y_t^{\infty})$  for jumps from 1 to 0.
- <span id="page-121-0"></span>*Y*<sup><sup> $\infty$ </sup> still follows the migration equation  $dY_t^{\infty} = (X_t^{\infty} - Y_t^{\infty})dt$ .</sup>

Indeed, this is the correct limit, as we can verify via duality.

### Identification of scaling limit?

Heuristically, the limiting process should be a *jump-diffusion* (*X*<sup>∞</sup>, *Y*<sup>∞</sup>) with dynamics as follows:

- *X* ∞ *t* is a *pure jump process* between the states 0 and 1 with the seed-bank dependent rates  $Y_t^{\infty}$  for jumps from 0 to 1, and  $(1 - Y_t^{\infty})$  for jumps from 1 to 0.
- <span id="page-122-0"></span>*Y*<sup><sup>*c*</sup> still follows the migration equation  $dY_t^{\infty} = (X_t^{\infty} - Y_t^{\infty})dt$ .</sup>

Indeed, this is the correct limit, as we can verify via duality.

#### [Scaling limits](#page-123-0)

### Scaling limits of the seed bank diffusion

Let

<span id="page-123-0"></span>
$$
f(x,y)(n,m) \coloneqq x^n y^m.
$$

The generator of the candidate process is

$$
Af(x,y)(n,m) = (x-y)\frac{\partial f}{\partial y}(x,y)(n,m) + y(f(1,y)(n,m) - f(0,y)(n,m))1_{x=0}
$$
  
+(1-y)(f(0,y)(n,m) - f(1,y)(n,m))1\_{x=1}.

Can be simplified to

$$
Af(x, y)(n, m) = y^{m-1}mx^{n+1} - y^m(mx^n + nx) + ny^{m+1}.
$$

We need to check that this generator satisfies a duality relation with the limiting block counting process  $(N_t^\infty, M_t^\infty)$ . Here, we choose the reduced form that already lives in the subspace  $\{0, 1\} \times \mathbb{N}_0$ , with (effective) jump rates

> <span id="page-124-0"></span> $(0, m) \rightarrow (1, m - 1)$  rate *m*,  $(1, m) \rightarrow (1, m - 1)$  rate *m*,  $(1, m) \rightarrow (0, m + 1)$  rate 1.

We get

$$
A^{\infty}f(x, y)(n, m) = m(x^1y^{m-1} - x^0y^m)1_{n=0} + m(x^1y^{m-1} - x^1y^m)1_{n=1}
$$
  
+  $(x^0y^{m+1} - x^1y^m)1_{n=1}$   
=  $m(1 - n)(xy^{m-1} - y^m) + mn(xy^{m-1} - xy^m)$   
+  $n(y^{m+1} - xy^m)$   
=  $y^{m-1}mx - y^m(m(1 - n + nx) + nx) + ny^{m+1} = Af(x, y)(n, m).$ 

We need to check that this generator satisfies a duality relation with the limiting block counting process  $(N_t^\infty, M_t^\infty)$ . Here, we choose the reduced form that already lives in the subspace  $\{0, 1\} \times \mathbb{N}_0$ , with (effective) jump rates

> <span id="page-125-0"></span> $(0, m) \rightarrow (1, m - 1)$  rate *m*,  $(1, m) \rightarrow (1, m - 1)$  rate *m*,  $(1, m) \rightarrow (0, m + 1)$  rate 1.

We get

$$
A^{\infty}f(x,y)(n,m) = m(x^1y^{m-1} - x^0y^m)1_{n=0} + m(x^1y^{m-1} - x^1y^m)1_{n=1}
$$
  
+  $(x^0y^{m+1} - x^1y^m)1_{n=1}$   
=  $m(1-n)(xy^{m-1} - y^m) + mn(xy^{m-1} - xy^m)$   
+  $n(y^{m+1} - xy^m)$   
=  $y^{m-1}mx - y^m(m(1 - n + nx) + nx) + ny^{m+1} = Af(x, y)(n, m).$ 

#### **Technicalities**

- Note that from duality we can only infer *fdd convergence* of the diffusion.
- The limit is a jump diffusion, hence we *cannot* have weak convergence wrt Skorohod topology (since this would yield continuity of paths of the limit - continuous paths from a closed subset of càdlàg paths).
- Claim: We have convergence in the *Meyer-Zheng topology*.
- <span id="page-126-0"></span>Strictly speaking, we have checked duality of the limits only in *reduced statespaces* (but all mass concentrates there).

If available, duality seems to be a good tool to characterize limits in scenarios with "degenerate diffusion limits".

- So far, we have modeled our seed banks according to the *spontaneous switching regime* which amounts to continuous "migration" between resevoirs.
- However, dormancy seems to be intiated by to exogenous *trigger events* (change in temperature, pH, resources, antibiotics treatment etc.)
- <span id="page-127-0"></span>Similarly, one could think about large-scale *simultaneous resuscitation* as result of mass extinction events (e.g. forest fires,...)

Hence one may wish to incorporate "discontinuous" large-scale simultaneous migration between active and dormant population.

- So far, we have modeled our seed banks according to the *spontaneous switching regime* which amounts to continuous "migration" between resevoirs.
- However, dormancy seems to be intiated by to exogenous *trigger events* (change in temperature, pH, resources, antibiotics treatment etc.)
- <span id="page-128-0"></span>Similarly, one could think about large-scale *simultaneous resuscitation* as result of mass extinction events (e.g. forest fires,...)

Hence one may wish to incorporate "discontinuous" large-scale simultaneous migration between active and dormant population.

- So far, we have modeled our seed banks according to the *spontaneous switching regime* which amounts to continuous "migration" between resevoirs.
- However, dormancy seems to be intiated by to exogenous *trigger events* (change in temperature, pH, resources, antibiotics treatment etc.)
- Similarly, one could think about large-scale *simultaneous resuscitation* as result of mass extinction events (e.g. forest fires,...)

<span id="page-129-0"></span>Hence one may wish to incorporate "discontinuous" large-scale simultaneous migration between active and dormant population.

- So far, we have modeled our seed banks according to the *spontaneous switching regime* which amounts to continuous "migration" between resevoirs.
- However, dormancy seems to be intiated by to exogenous *trigger events* (change in temperature, pH, resources, antibiotics treatment etc.)
- <span id="page-130-0"></span>Similarly, one could think about large-scale *simultaneous resuscitation* as result of mass extinction events (e.g. forest fires,...)

Hence one may wish to incorporate "discontinuous" large-scale simultaneous migration between active and dormant population.

- So far, we have modeled our seed banks according to the *spontaneous switching regime* which amounts to continuous "migration" between resevoirs.
- However, dormancy seems to be intiated by to exogenous *trigger events* (change in temperature, pH, resources, antibiotics treatment etc.)
- <span id="page-131-0"></span>Similarly, one could think about large-scale *simultaneous resuscitation* as result of mass extinction events (e.g. forest fires,...)

Hence one may wish to incorporate "discontinuous" large-scale simultaneous migration between active and dormant population.

### Seed bank models with responsive switching

Let  $z_1, z_2 \in (0, 1)$ . Consider a Wright-Fisher model with seed bank as before.

- Assume that for *typical generations* (with prob.  $1 \frac{1}{N}$ ), reproduction occurs according to our previous mechanism.
- However, with probability  $\frac{1}{2N}$ , a *large-scale migration event* occurs: Each individual in the active population is replaced independently with probability *z*<sup>1</sup> by a uniformly chosen individual from the seed bank (with replacement).
- <span id="page-132-0"></span>Similarly, again with probability  $\frac{1}{2N}$ , each indidividual in the seed bank independetly with probability  $z<sub>2</sub>$  is replaced by the offspring of an active individual.

### Seed bank models with responsive switching

Let  $z_1, z_2 \in (0, 1)$ . Consider a Wright-Fisher model with seed bank as before.

- Assume that for *typical generations* (with prob.  $1 \frac{1}{N}$ ), reproduction occurs according to our previous mechanism.
- However, with probability  $\frac{1}{2N}$ , a *large-scale migration event* occurs: Each  $2<sub>N</sub>$ , which presedintly  $2<sub>N</sub>$ , and  $9<sub>o</sub>$  began implaced independently with probability *z*<sup>1</sup> by a uniformly chosen individual from the seed bank (with replacement).
- <span id="page-133-0"></span>Similarly, again with probability  $\frac{1}{2N}$ , each indidividual in the seed bank independetly with probability  $z<sub>2</sub>$  is replaced by the offspring of an active individual.

### Seed bank models with responsive switching

Let  $z_1, z_2 \in (0, 1)$ . Consider a Wright-Fisher model with seed bank as before.

- Assume that for *typical generations* (with prob.  $1 \frac{1}{N}$ ), reproduction occurs according to our previous mechanism.
- However, with probability  $\frac{1}{2N}$ , a *large-scale migration event* occurs: Each  $2<sub>N</sub>$ , which presedintly  $2<sub>N</sub>$ , and  $9<sub>o</sub>$  began implaced independently with probability *z*<sup>1</sup> by a uniformly chosen individual from the seed bank (with replacement).
- <span id="page-134-0"></span>Similarly, again with probability  $\frac{1}{2N}$ , each indidividual in the seed bank independetly with probability  $z_2$  is replaced by the offspring of an active individual.

### Forward in time

Consider two types (purple and white). Forward: again trace fractions of purple type:

$$
\bar{X}^N_r \coloneqq \frac{1}{N} \sum_{i \in \llbracket N \rrbracket} \mathbf{1}_{\{i \text{ in generation } r \text{ is purple}\}}, \quad \ \bar{Y}^M_r \coloneqq \frac{1}{M} \sum_{j \in \llbracket M \rrbracket} \mathbf{1}_{\{j \text{ in generation } r \text{ is purple}\}}
$$

Theorem 4.1 (BGKW18+)

 $c > 0$ ,  $M = M(N) = N$ 

<span id="page-135-0"></span>
$$
(\bar{X}^N_{\lfloor Nt \rfloor},\bar{Y}^{M(N)}_{\lfloor Nt \rfloor})_{t\geq 0}\Rightarrow (\bar{X}_t,\bar{Y}_t)_{t\geq 0}
$$

for  $N \to \infty$  on  $D_{[0,\infty)}([0,1]^2)$ , with generator (including jumps!)

$$
Af(x,y) = f(x+z_1(y-x),y) + f(x,y+z_2(x-y)) - 2f(x,y)
$$
  
+ 
$$
c(y-x)\frac{\partial}{\partial x}f(x,y) + c(x-y)\frac{\partial}{\partial y}f(x,y) + \frac{1}{2}x(1-x)\frac{\partial^2}{\partial x^2}f(x,y),
$$

### Backward in time

Genealogy is gven by a seed bank coalescent with *simultaneous* initiation of / resuscitation from dormancy!

Theorem 4.2 (BGCK '18 (in progress))

*We have*

<span id="page-136-0"></span>
$$
(\Pi_{\lfloor Nt\rfloor}^{(N,k)})_{t\geq 0}\Rightarrow (\Pi_t^k)_{t\geq 0}.
$$

*The corresponding block-counting process* (*N<sup>t</sup>* , *M<sup>t</sup>*)*<sup>t</sup>*≥<sup>0</sup> *has transitions*

$$
(n, m) \mapsto \begin{cases} (n-1, m+1) & \text{at rate } (c+z_1(1-z_1)^{n-1})n, \\ (n-k, m+k) & \text{at rate } \binom{n}{k} z_1^k (1-z_1)^{n-k}, 2 \le k \le n, \\ (n+1, m-1) & \text{at rate } (c+z_2(1-z_2)^{m-1})m, \\ (n+l, m-l) & \text{at rate } \binom{m}{l} z_2^l (1-z_2)^{m-k}, 2 \le l \le m, \\ (n-1, m) & \text{at rate } \binom{n}{2}. \end{cases}
$$
(5)

### Backward in time

Genealogy is gven by a seed bank coalescent with *simultaneous* initiation of / resuscitation from dormancy!

```
Theorem 4.2 (BGCK '18 (in progress))
```
*We have*

<span id="page-137-0"></span>
$$
(\Pi_{\lfloor Nt\rfloor}^{(N,k)})_{t\geq 0}\Rightarrow (\Pi_t^k)_{t\geq 0}.
$$

*The corresponding block-counting process* (*N<sup>t</sup>* , *M<sup>t</sup>*)*<sup>t</sup>*≥<sup>0</sup> *has transitions*

$$
(n,m) \mapsto \begin{cases} (n-1,m+1) & \text{at rate } (c+z_1(1-z_1)^{n-1})n, \\ (n-k,m+k) & \text{at rate } \binom{n}{k} z_1^k (1-z_1)^{n-k}, 2 \le k \le n, \\ (n+1,m-1) & \text{at rate } (c+z_2(1-z_2)^{m-1})m, \\ (n+l,m-l) & \text{at rate } \binom{m}{l} z_2^l (1-z_2)^{m-k}, 2 \le l \le m, \\ (n-1,m) & \text{at rate } \binom{n}{2}. \end{cases}
$$
(5)

### Moment duality

#### Theorem 4.3

*For every*  $(x, y) \in [0, 1]^2$ , every  $n, m \in \mathbb{N}_0$  and every  $t \ge 0$ 

<span id="page-138-0"></span>
$$
\mathbb{E}_{x,y}\big[X_t^n Y_t^m\big] = \mathbb{E}^{n,m}\big[x^{N_t} y^{M_t}\big].\tag{6}
$$

Proof: Let  $f(x, y; n, m) \coloneqq x^n y^m$ . We get

$$
Af(x,y) = f(x + z_1(y - x), y) + f(x, y + z_2(x - y)) - 2f(x, y)
$$
  
+  $c(y - x) \frac{df}{dx}f(x, y) + \frac{1}{2}x(1 - x) \frac{d^2f}{dx^2}f(x, y) + c(x - y) \frac{df}{dy}f(x, y)$   
=  $\sum_{k=1}^{n} {n \choose k} z_1^{k} (1 - z_1)^{n-k} (x^{n-k}y^{m+k} - x^{n}y^{m}) + \sum_{l=1}^{n} {m \choose l} z_2^{l} (1 - z_2)^{n-l} (x^{m+l}y^{n-l} - x^{n}y^{m})$   
+  $cn(x^{n-1}y^{m+1} - x^{n}y^{m}) + {n \choose 2} (x^{n-1}y^{m} - x^{n}y^{m}) + cm(x^{n+1}y^{m-1} - x^{n}y^{m}),$ 

as required.

### The seed bank coalescent with simultaneous migration

<span id="page-139-0"></span>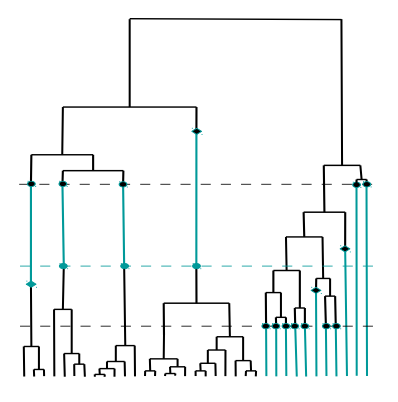

- Kingman coalescent with individual on/off events (seed bank coalescent / peripatric coalescent)
- Kingman coalescent simultaneous on/off events
- Λ-, Ξ-coalescents with individual on/off events
- Λ-, Ξ-coalescents with simultaneous on/off events
- Also: Structured coalescent with simultaneous migration
- <span id="page-140-0"></span>All of above combined with selection, recomination, etc: all kinds of on/off graphs...

- Kingman coalescent with individual on/off events (seed bank coalescent / peripatric coalescent)
- Kingman coalescent simultaneous on/off events
- Λ-, Ξ-coalescents with individual on/off events
- Λ-, Ξ-coalescents with simultaneous on/off events
- Also: Structured coalescent with simultaneous migration
- <span id="page-141-0"></span>All of above combined with selection, recomination, etc: all kinds of on/off graphs...

- Kingman coalescent with individual on/off events (seed bank coalescent / peripatric coalescent)
- Kingman coalescent simultaneous on/off events
- $\bullet$   $\Lambda$ -,  $\Xi$ -coalescents with individual on/off events
- Λ-, Ξ-coalescents with simultaneous on/off events
- Also: Structured coalescent with simultaneous migration
- <span id="page-142-0"></span>All of above combined with selection, recomination, etc: all kinds of on/off graphs...

- Kingman coalescent with individual on/off events (seed bank coalescent / peripatric coalescent)
- Kingman coalescent simultaneous on/off events
- $\bullet$   $\Lambda$ -,  $\Xi$ -coalescents with individual on/off events
- $\bullet$   $\Lambda$ -,  $\Xi$ -coalescents with simultaneous on/off events
- Also: Structured coalescent with simultaneous migration
- <span id="page-143-0"></span>All of above combined with selection, recomination, etc: all kinds of on/off graphs...
## A zoo of on/off coalescents

For people who like to investigate coalescent processes / ancestral influence graphs:

- Kingman coalescent with individual on/off events (seed bank coalescent / peripatric coalescent)
- Kingman coalescent simultaneous on/off events
- $\bullet$   $\Lambda$ -,  $\Xi$ -coalescents with individual on/off events
- $\bullet$   $\Lambda$ -,  $\Xi$ -coalescents with simultaneous on/off events
- Also: Structured coalescent with simultaneous migration
- <span id="page-144-0"></span>All of above combined with selection, recomination, etc: all kinds of on/off graphs...

## A zoo of on/off coalescents

For people who like to investigate coalescent processes / ancestral influence graphs:

- Kingman coalescent with individual on/off events (seed bank coalescent / peripatric coalescent)
- Kingman coalescent simultaneous on/off events
- $\bullet$   $\Lambda$ -,  $\Xi$ -coalescents with individual on/off events
- $\bullet$   $\Lambda$ -,  $\Xi$ -coalescents with simultaneous on/off events
- Also: Structured coalescent with simultaneous migration
- <span id="page-145-0"></span>All of above combined with selection, recomination, etc: all kinds of on/off graphs...

## Finally...

## <span id="page-146-0"></span>... thank you for your attention!

Talk mostly based on:

- **B., ELDON, GONZÁLEZ CASANOVA, KURT, WILKE BERENGUER: Genetic** variability under the seed bank coalescent, *Genetics* **200**, 2015
- B., GONZÁLEZ CASANOVA, KURT, WILKE BERENGUER: A new coalescent for seed bank models, *Annals of Applied Probability*, 2016
- **B., BUZZONI, GONZÁLEZ CASANOVA, KURT, WILKE BERENGUER: The seed** bank diffusion, and its relation to the two-island model, *SPP 1590 (p)reprint* **106**, 2017
- **B., BUZZONI, WILKE BERENGUER, KOSKELA: Statistical tools for seed bank** detection, *manuscript*, 2018
- B., GONZÁLEZ CASANOVA, KURT: The seed bank coalescent with large migration events, *manuscript*, 2018